# **REGULAMIN KARTY KREDYTOWEJ Visa Silver**

# (poprzednio Visa Auchan lub Visa Leroy Merlin)

(obowiązujący dla Umów zawartych za pośrednictwem Oney Polska S.A. od 08.08.2018 do 08.12.2018 włącznie, uwzględniający zmiany od 24.09.2023)

# **SPIS TREŚCI**

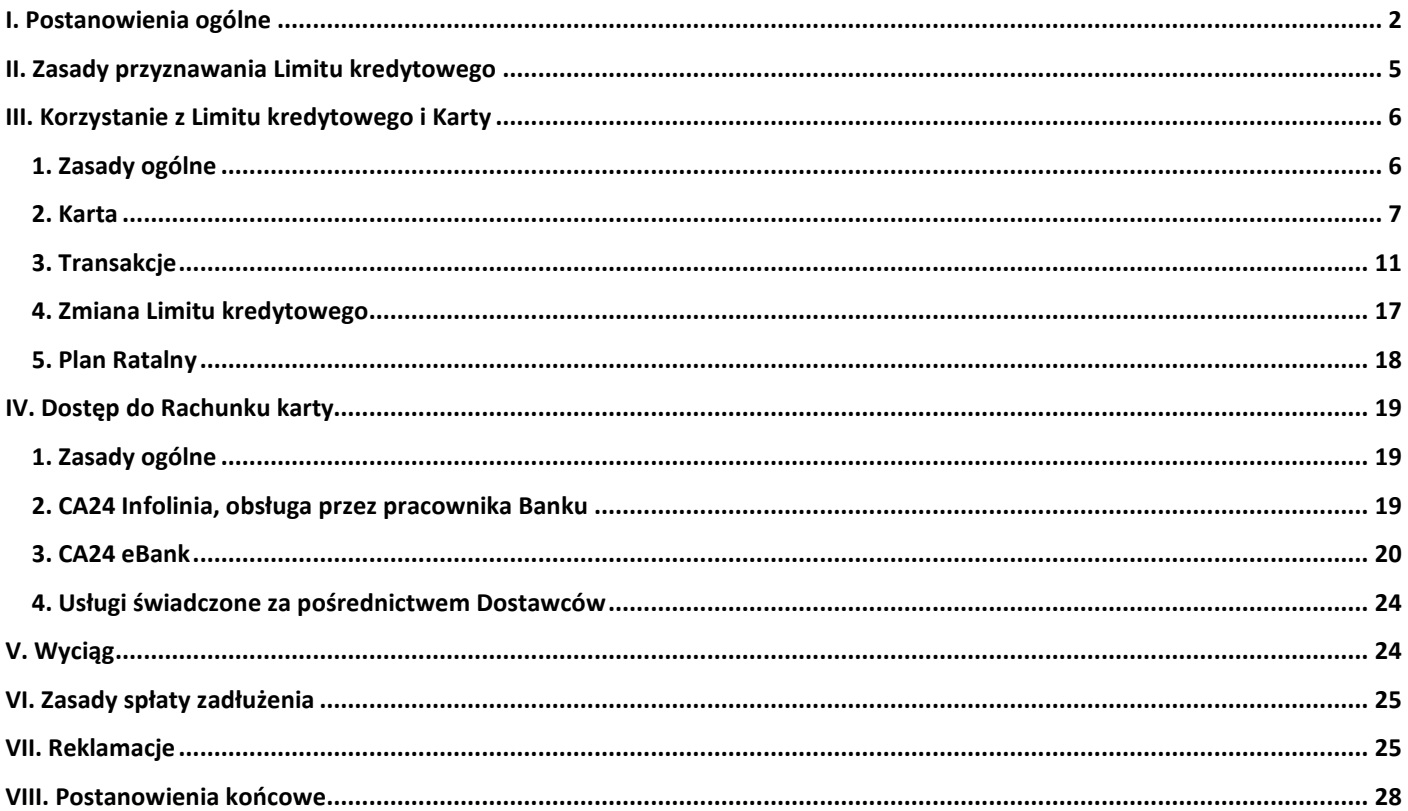

#### **I. Postanowienia ogólne**

### **§ 1** [cel ]

- 1. Regulamin określa warunki korzystania z Limitu kredytowego oraz wydawania i użytkowania Karty kredytowej Visa Silver dla Umów zawartych za pośrednictwem Oney Polska S.A.
- 2. Użytkownik karty może wykorzystywać przyznany Limit kredytowy w celach konsumpcyjnych do dokonywania Transakcji gotówkowych i bezgotówkowych opisanych w Regulaminie przy użyciu Karty lub bez jej użycia.
- 3. Użytkownik karty nie może wykorzystywać Limitu kredytowego do finansowania działalności gospodarczej i regulowania płatności związanych z jej prowadzeniem.

#### **§ 2** [słownik]

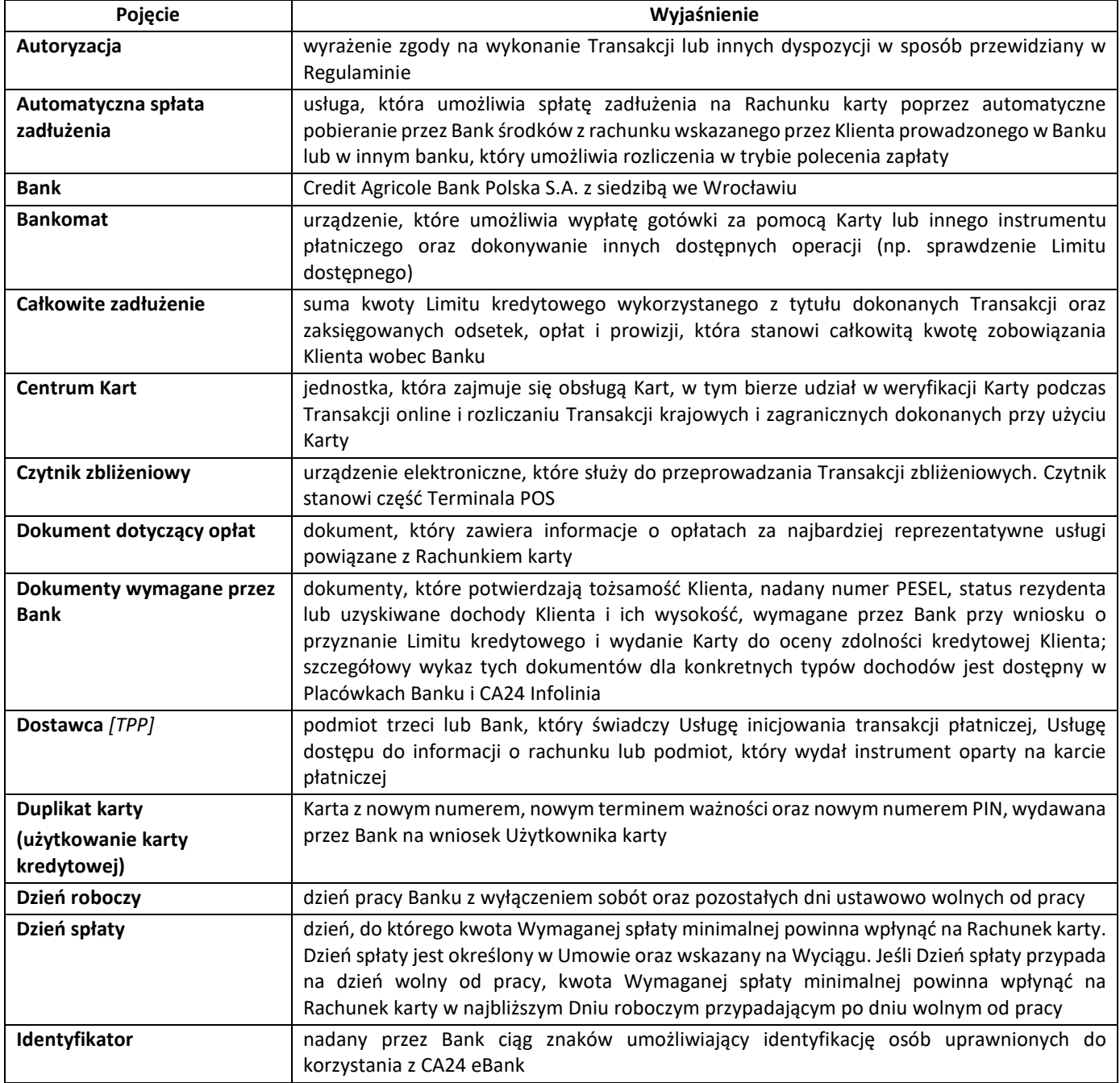

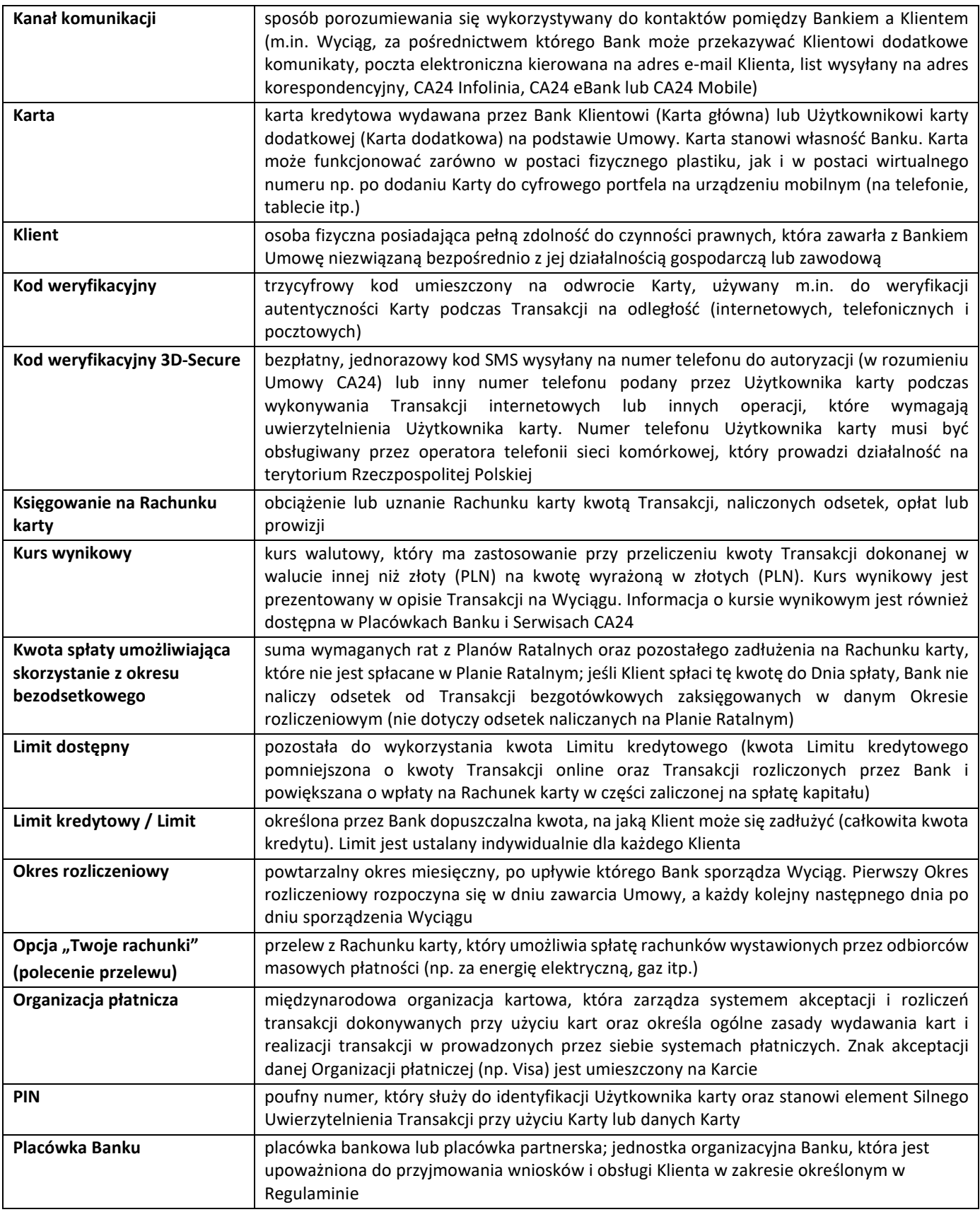

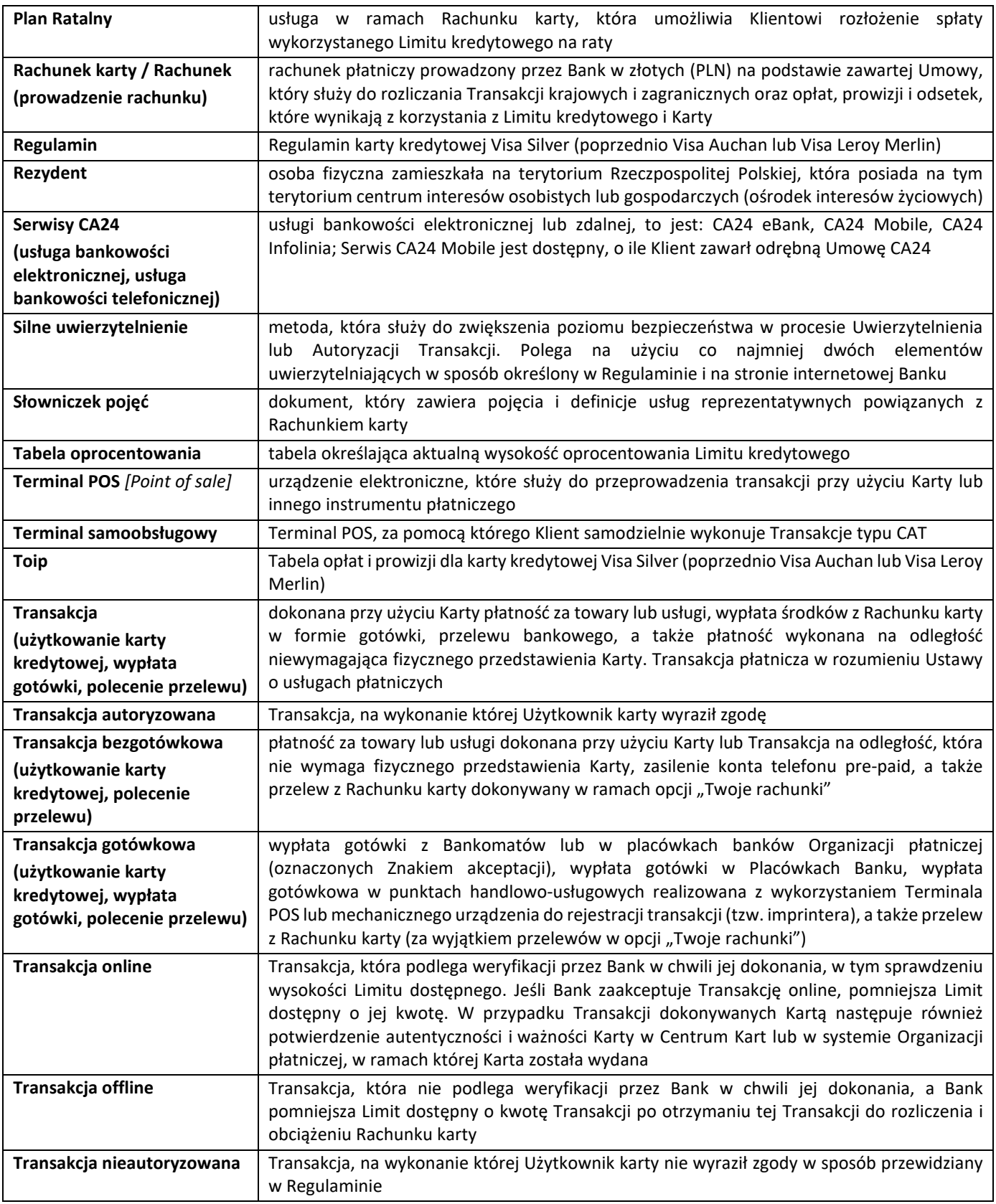

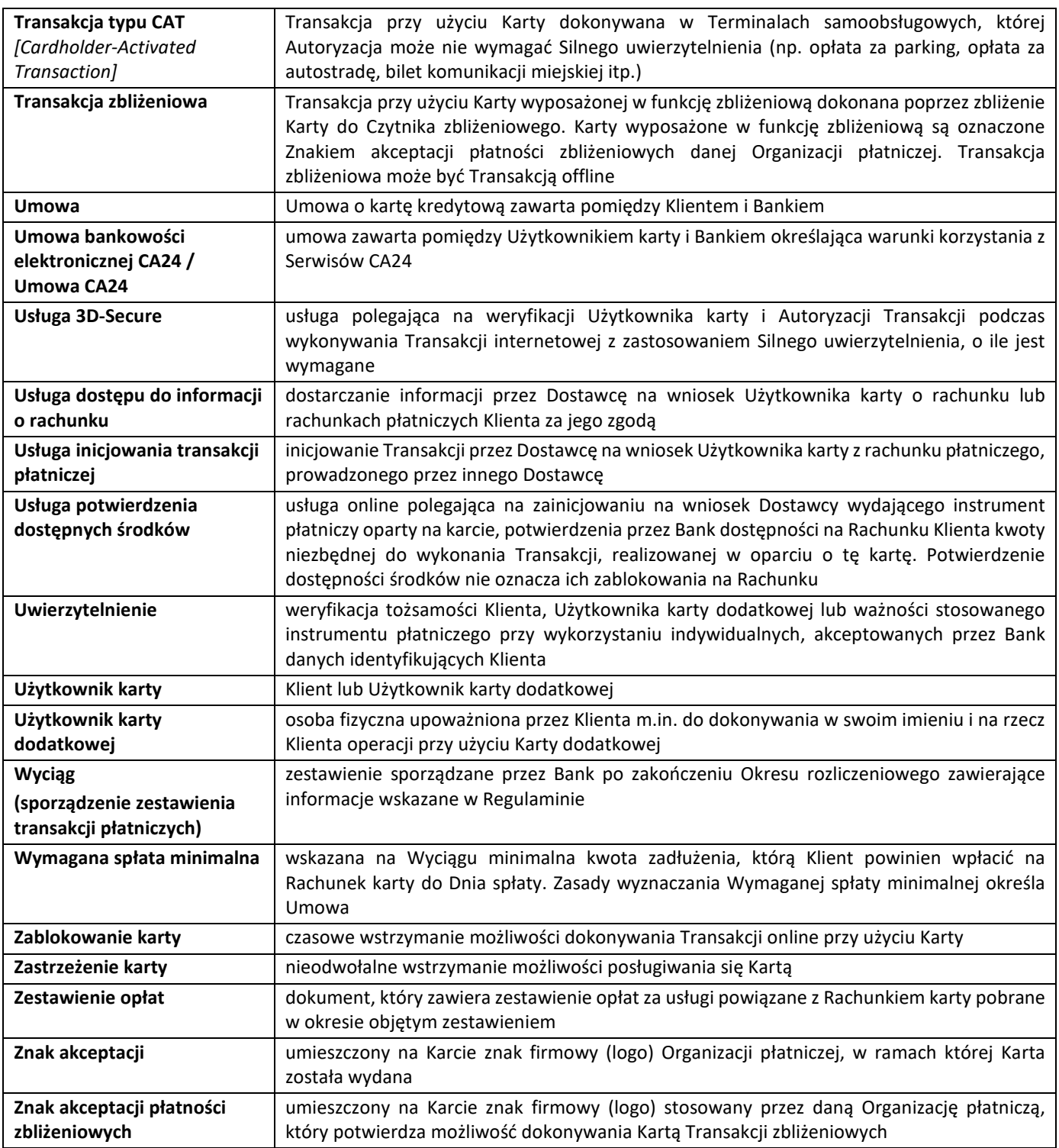

# **II. Zasady przyznawania Limitu kredytowego**

# **§ 1** [wymogi]

- 1. Bank może przyznać Limit kredytowy osobie fizycznej, która posiada:
	- a) status rezydenta,
		- b) nadany numer PESEL,
		- c) pełną zdolność do czynności prawnych

oraz przedstawi Dokumenty wymagane przez Bank.

- 2. Wnioskodawca może złożyć wniosek o przyznanie Limitu kredytowego i wydanie Karty osobiście w Placówce Banku lub w inny udostępniony przez Bank sposób.
- 3. Bank uzależnia przyznanie Limitu kredytowego od wiarygodności i zdolności kredytowej wnioskodawcy. Przyznanie Limitu kredytowego i wydanie Karty następuje po pozytywnym rozpatrzeniu przez Bank złożonego przez wnioskodawcę kompletnego wniosku wraz z wymaganymi dokumentami oraz podpisaniu Umowy przez Bank i wnioskodawcę.
- 4. Wnioskodawca jest zobowiązany do podania we wniosku prawdziwych i kompletnych danych.

**§ 2** [informacja o wniosku]

- 1. Wnioskodawca może uzyskać informację o etapie rozpatrywania wniosku o przyznanie Limitu kredytowego i wydanie Karty w Placówce Banku.
- 2. Bank może odmówić przyznania Limitu kredytowego. Jeśli Bank odmówi przyznania Limitu kredytowego na podstawie informacji zawartych w bazie danych lub zbiorze danych Banku, niezwłocznie przekazuje wnioskodawcy bezpłatną informację o wynikach tego sprawdzenia oraz wskazuje bazę danych, w której dokonał sprawdzenia.
- 3. Bank przekazuje wnioskodawcy informację o przyznaniu Limitu kredytowego lub odmowie jego przyznania w Placówce Banku w terminie do 2 dni roboczych od daty złożenia kompletnego wniosku.
- **§ 3** [wysokość Limitu kredytowego]
- 1. Bank przyznaje Limit kredytowy w Rachunku karty kredytowej po dokonaniu oceny zdolności kredytowej na okres jednego roku.
- 2. Wysokość Limitu kredytowego jest określona w Umowie.
- 3. Kwota Limitu kredytowego jest zawsze wielokrotnością stu złotych (PLN).

# **III. Korzystanie z Limitu kredytowego i Karty 1. Zasady ogólne**

# **§ 1** [zasady ogólne]

Użytkownik karty jest zobowiązany do korzystania z Limitu kredytowego oraz z Karty zgodnie z przepisami obowiązującego prawa oraz Umową i Regulaminem.

# **§ 2** [Rachunek karty, oprocentowanie, opłaty i prowizje]

- 1. Bank w celu rozliczania Transakcji oraz opłat, prowizji i odsetek prowadzi Rachunek karty. Rachunek karty jest prowadzony w złotych (PLN). Transakcje obciążają Rachunek karty oraz powodują zmniejszenie Limitu dostępnego.
- 2. Bank nalicza odsetki od kwoty wykorzystanego Limitu kredytowego oraz opłaty i prowizje za obowiązkowe czynności i opcjonalne usługi związane z Limitem kredytowym oraz obsługą Kart. Odsetki oraz opłaty i prowizje obciążają Rachunek karty, ale nie pomniejszają Limitu dostępnego.
- 3. Bank określa w Umowie zasady ustalania oprocentowania kwoty wykorzystanego Limitu kredytowego. Na dzień zawarcia Umowy wysokość oprocentowania dla Transakcji bezgotówkowych oraz dla Transakcji gotówkowych jest określona w jej treści, a ich bieżąca wartość jest wskazana w Tabeli oprocentowania, która jest dostępna na stronie internetowej Banku, w Placówkach Banku oraz w CA24 Infolinia. Bieżąca wysokość oprocentowania jest także wskazana w treści Wyciągu.
- 4. Wysokość opłat i prowizji określa Toip, która stanowi załącznik do Umowy. Aktualna Toip jest również dostępna na stronie internetowej Banku, w Placówkach oraz w CA24 Infolinia.
- 5. Bank obciąża Rachunek karty:
	- a) w przypadku Transakcji przy użyciu Karty lub danych Karty w dacie rozliczenia Transakcji,
	- b) w przypadku Transakcji bez użycia Karty w dacie realizacji Transakcji zgodnie z dyspozycją Klienta.
- 6. Bank nalicza odsetki od Transakcji w trybie dziennym od dnia obciążenia Rachunku karty kwotą Transakcji do dnia jej spłaty.
- 7. Bank do obliczania odsetek przyjmuje, że rok liczy 365 dni.
- 8. Jeśli na Rachunku karty wystąpi nieprawidłowy zapis księgowy, Bank dokonuje korekty tego zapisu i powiadamia Klienta o tej korekcie za pośrednictwem Kanałów komunikacji, które wykorzystuje do kontaktów z Klientem.

#### **2. Karta**

**§ 1** [dostarczenie i aktywacja Karty]

- 1. Bank po zawarciu Umowy niezwłocznie dostarcza Użytkownikowi karty, w oddzielnych przesyłkach, Kartę oraz PIN.
- 2. Użytkownik karty może zrezygnować z wysyłki numeru PIN pocztą i po otrzymaniu Karty samodzielnie nadać numer PIN w Serwisach CA24, o ile usługa jest dostępna w danym Serwisie CA24.
- 3. Użytkownik karty może zmienić numer PIN swojej Karty w Serwisach CA24, o ile usługa jest dostępna w danym Serwisie CA24. Numer PIN zmieniony samodzielnie przez Użytkownika karty unieważnia dotychczasowy numer PIN.
- 4. Jeśli Użytkownik karty nie otrzyma Karty lub numeru PIN (i nie może zdefiniować numeru PIN samodzielnie w Serwisach CA24, o ile usługa jest dostępna w danym Serwisie CA24) w terminie do 10 dni roboczych od daty zawarcia Umowy lub wniosku o Kartę dodatkową, powinien niezwłocznie skontaktować się z CA24 Infolinia lub dowolną Placówką Banku.
- 5. Jeśli:
	- a) przesyłka z numerem PIN była uszkodzona w sposób umożliwiający odczytanie numeru PIN przez osoby trzecie,
	- b) numer PIN jest nieczytelny,
	- c) przesyłka z Kartą była uszkodzona,

Użytkownik karty powinien niezwłocznie skontaktować się z CA24 Infolinia lub dowolną Placówką Banku.

- 6. Jeżeli na Karcie jest miejsce na podpis, Użytkownik karty po jej otrzymaniu powinien złożyć podpis na przeznaczonym do tego celu pasku.
- 7. Karta wymaga aktywacji. Użytkownik karty może aktywować Kartę:

a) w Placówce Banku lub za pośrednictwem Serwisów CA24, o ile usługa jest dostępna w danym Serwisie CA24 lub

- b) poprzez dokonanie pierwszej Transakcji, która wymaga użycia numeru PIN (płatność za towary lub usługi w Terminalu POS, wypłata z Bankomatów lub inna pozytywnie zakończona operacja wykonana w Bankomacie przy użyciu numeru PIN).
- 8. Klient może odstąpić od Umowy w zakresie, w jakim obejmuje ona wydanie karty płatniczej w terminie 14 dni od dnia otrzymania pierwszej karty płatniczej, o ile nie dokonał żadnej Transakcji przy użyciu Karty. Bank może obciążyć Klienta kosztami związanymi z wydaniem Karty w wysokości określonej w Toip.
- **§ 2** [wniosek o Kartę dodatkową]
- 1. Klient w czasie trwania Umowy może złożyć wniosek o wydanie jednej Karty dodatkowej.
- 2. Bank umożliwia wydanie Karty dodatkowej osobie pełnoletniej, która nie jest stroną Umowy i posiada:
	- a) pełną zdolność do czynności prawnych,
	- b) status rezydenta,
	- c) nadany numer PESEL

oraz przedstawi Dokumenty wymagane przez Bank.

- 3. Złożenie wniosku o wydanie Karty dodatkowej przez Klienta jest równoznaczne z udzieleniem osobie wskazanej we wniosku upoważnienia do korzystania z Rachunku karty przy użyciu Karty dodatkowej.
- 4. Użytkownik karty dodatkowej na podstawie udzielonego upoważnienia może:
	- a) dokonywać Transakcji przy użyciu Karty dodatkowej,
	- b) uzyskiwać informacje o Rachunku karty i historii wykonanych operacji w zakresie użytkowanej Karty dodatkowej,
	- c) składać w Serwisach CA24, dyspozycje przelewu z Rachunku karty,
	- d) zlecać inne dyspozycje wskazane na stronie internetowej Banku.
- 5. Klient może w każdym czasie odwołać upoważnienie udzielone Użytkownikowi karty dodatkowej. Upoważnienie automatycznie wygasa w przypadku śmierci Klienta lub Użytkownika karty dodatkowej.
- 6. Transakcje dokonane przez Użytkownika karty dodatkowej obciążają Rachunek karty. Klient ponosi odpowiedzialność za Transakcje dokonane przez Użytkownika karty dodatkowej.
- 7. Użytkownik karty może zrezygnować z Karty dodatkowej w dowolnej Placówce Banku lub w CA24 Infolinia. Rezygnacja z Karty dodatkowej jest równoznaczna z wygaśnięciem upoważnienia udzielonego Użytkownikowi karty dodatkowej.

# **§ 3** [obowiązki Użytkownika karty, zasady bezpieczeństwa użytkowania Karty]

- 1. Kartą może posługiwać się wyłącznie Użytkownik karty, którego dane są umieszczone na Karcie. Użytkownik karty jest zobowiązany do użytkowania Karty zgodnie z przepisami obowiązującego prawa oraz postanowieniami Umowy i Regulaminu.
- 2. Użytkownik karty jest zobowiązany do:
	- a) nieudostępniania Karty osobom nieupoważnionym,
	- b) nieujawniania danych umieszczonych na Karcie w celach innych niż dokonanie Transakcji lub zgłoszenie utraty, kradzieży, przywłaszczenia albo nieuprawnionego użycia Karty lub nieuprawnionego dostępu do Karty,
	- c) niezwłocznego zgłoszenia do Banku utraty, kradzieży, przywłaszczenia, nieuprawnionego użycia Karty oraz nieuprawnionego dostępu do Karty lub jej zniszczenia,
	- d) utrzymywania numeru PIN w tajemnicy oraz zachowania szczególnej ostrożności podczas dokonywania Transakcji z jego użyciem, aby uniemożliwić poznanie numeru PIN przez osoby trzecie,
	- e) nieprzechowywania Karty razem z numerem PIN, w tym w szczególności nieumieszczania numeru PIN na Karcie,
	- f) zachowania niezbędnych środków ostrożności i należytej staranności, aby zapobiec utracie, kradzieży, przywłaszczeniu, nieuprawnionemu użyciu Karty lub nieuprawnionemu dostępowi do Karty oraz zniszczeniu Karty (np. wskutek jej zarysowania, zgięcia, złamania),
	- g) zachowania niezbędnych środków ostrożności przy płatnościach przy użyciu Karty dokonywanych na odległość (internetowych, telefonicznych i pocztowych),
	- h) użytkowania Karty zgodnie z jej przeznaczeniem, zwrotu Karty do Banku lub zniszczenia Karty (w sposób uniemożliwiający dalsze posługiwanie się Kartą) po upływie terminu jej ważności lub po Zastrzeżeniu karty w trakcie jej ważności.
- 3. Jeśli Karta zostanie zatrzymana w Bankomacie, Użytkownik karty powinien niezwłocznie zgłosić ten fakt w banku lub innej instytucji, do której należy Bankomat, a gdy jest to niemożliwe – w Banku, który wydał Kartę (wówczas Bank zastrzeże tę kartę). Użytkownik karty jest zobowiązany także do niezwłocznego zgłoszenia w Banku faktu niewydania żądanej kwoty z Bankomatu bądź niezgodności kwoty wydanej z Bankomatu z dyspozycją wypłaty.

# **§ 4** [PIN]

- 1. Jeśli Użytkownik karty podczas dokonywania Transakcji, które wymagają podania PIN, wprowadzi kolejno trzykrotnie błędny numeru PIN, Karta jest blokowana (niezależnie od czasu jaki upłynął od ostatniego wprowadzenia błędnego numeru PIN). Trzykrotne błędne wprowadzenie numeru PIN przy próbie dokonania Transakcji może spowodować zatrzymanie Karty.
- 2. Jeśli Karta zostanie zablokowana, Bank do momentu jej odblokowania będzie odmawiał akceptacji Transakcji online.
- 3. Użytkownik karty może odblokować Kartę:
	- a) jeśli nie pamięta dotychczasowego numeru PIN poprzez:
		- złożenie w dowolnej Placówce Banku lub w CA24 Infolinia wniosku o nadanie nowego numeru PIN (przesyłka z numerem PIN zostanie wysłana na adres korespondencyjny Użytkownika karty) lub
		- zmianę numeru PIN w Serwisach CA24, o ile usługa jest dostępna w danym Serwisie CA24,
	- b) jeśli pamięta dotychczasowy numer PIN i chce go nadal używać za pośrednictwem Serwisów CA24, o ile usługa jest dostępna w danym Serwisie CA24.
- 4. Użytkownik karty może samodzielnie zmienić numer PIN:
	- a) w Serwisach CA24 (nie jest wymagana znajomość dotychczasowego numeru PIN), o ile usługa jest dostępna w danym Serwisie CA24,
	- b) w Bankomatach, które na liście opcji udostępniają taką usługę (zmiana numeru PIN wymaga użycia Karty oraz dotychczasowego numeru PIN).
- 5. Użytkownik karty może złożyć w dowolnej Placówce Banku lub w CA24 Infolinia wniosek o nadanie nowego numeru PIN. Bank wyśle przesyłkę z nowym numerem PIN na adres korespondencyjny Użytkownika karty.

#### **§ 5** [wznowienie Karty]

1. Karta jest ważna do ostatniego dnia miesiąca prezentowanego na Karcie. Bank wznawia Kartę automatycznie w ostatnim miesiącu jej ważności, o ile Użytkownik karty nie zrezygnował ze wznowienia lub Klient nie wypowiedział Umowy.

- 2. Bank wysyła Kartę wznowioną na adres korespondencyjny Użytkownika karty. Jeśli Użytkownik karty nie otrzyma Karty wznowionej do końca miesiąca, w którym upływa ważność dotychczasowej Karty, powinien niezwłocznie skontaktować się z CA24 Infolinia lub dowolną Placówką Banku.
- 3. Po otrzymaniu Karty wznowionej Użytkownik karty zobowiązuje się do:
	- a) podpisania Karty wznowionej (jeżeli na Karcie jest miejsce na podpis),
	- b) zniszczenia Karty, której data ważności wygasła, w sposób uniemożliwiający dalsze posługiwanie się Kartą, lub zwrotu Karty do Banku.
- 4. Karta wznowiona wymaga aktywacji. Użytkownik karty korzysta z dotychczasowego numeru PIN.
- 5. Użytkownik karty może zrezygnować z jej wznowienia w dowolnej Placówce Banku lub za pośrednictwem CA24 Infolinia. Rezygnacja ze wznowienia Karty jest możliwa do ostatniego dnia miesiąca poprzedzającego miesiąc, w którym upływa termin ważności Karty.
- 6. Bank może wstrzymać wznowienie Karty, jeśli:
	- a) Użytkownik karty nie korzystał z Karty (tzn. nie wykonał żadnej Transakcji Kartą) w okresie ostatnich 6 miesięcy przed terminem wznowienia,
	- b) Bank zablokował Rachunek karty z powodu nieterminowej spłaty zadłużenia na Rachunku karty (zasady blokowania Rachunku karty są opisane w dalszej części Regulaminu).
- 7. Bank przekazuje Klientowi informację o niewznowieniu Karty na Wyciągu sporządzanym w miesiącu poprzedzającym wznowienie Karty lub w innym wykorzystywanym w kontaktach z Klientem Kanale komunikacji. Bank nie wznowi Karty w przypadku nieodnowienia Limitu kredytowego oraz w przypadku, gdy Użytkownik karty nie dokonał aktywacji dotychczasowej Karty.

#### **§ 6** [wygaśnięcie prawa do użytkowania Karty]

- 1. Prawo do użytkowania Karty wygasa:
	- a) z upływem okresu ważności Karty,
	- b) z chwilą Zastrzeżenia karty, rezygnacji z Karty lub zwrotu Karty do Banku, wymiany Karty na nową (w odniesieniu do Karty uprzednio wykorzystywanej),
	- c) z dniem utraty przez Klienta zdolności do czynności prawnych (dotyczy wszystkich Kart wydanych do Rachunku),
	- d) z dniem utraty przez Użytkownika karty dodatkowej zdolności do czynności prawnych (dotyczy Karty tego Użytkownika),
	- e) z odwołaniem przez Klienta upoważnienia udzielonego Użytkownikowi karty dodatkowej,
	- f) z chwilą śmierci Użytkownika karty dodatkowej (dotyczy Karty tego Użytkownika),
	- g) z chwilą śmierci Klienta (dotyczy wszystkich Kart wydanych do Rachunku),
	- h) z dniem rozwiązania Umowy lub odstąpienia od Umowy o kartę.
- 2. Użytkownik karty może zrezygnować z Karty w dowolnej Placówce Banku lub za pośrednictwem CA24 Infolinia.

# **§ 7** [utrata Karty, zastrzeżenie]

- 1. Użytkownik karty powinien niezwłocznie zgłosić Zastrzeżenie karty za pośrednictwem Serwisów CA24, o ile usługa jest dostępna w danym Serwisie CA24, lub osobiście w dowolnej Placówce Banku w przypadku:
	- a) utraty, kradzieży, przywłaszczenia, nieuprawnionego użycia Karty,
	- b) podejrzenia, że osoba nieuprawniona zna numer PIN lub dane Karty (numer, data ważności i Kod weryfikacyjny), które mogą zostać wykorzystane do wykonania Transakcji.
- 2. Bank umożliwia zgłoszenie Zastrzeżenia karty przez całą dobę w CA24 Infolinia. Numery telefonów do Zastrzeżenia karty są wskazane na stronie internetowej Banku oraz na Karcie.
- 3. Bank bezpłatnie zastrzega Kartę z chwilą przyjęcia powiadomienia.
- 4. Użytkownik karty z chwilą zgłoszenia Zastrzeżenia może złożyć wniosek o wydanie nowej Karty. Karta wydana w miejsce Karty zastrzeżonej posiada nowy numer, nową datę ważności oraz nowy numer PIN.
- 5. Zastrzeżenie karty jest nieodwołalne. Jeśli Użytkownik karty zastrzeże Kartę, nie może jej ponownie użyć.
- 6. Bank zastrzega Kartę w przypadku:
	- a) uzyskania wiarygodnej informacji o śmierci Użytkownika karty dodatkowej (dotyczy Karty tego Użytkownika) lub Klienta (dotyczy wszystkich Kart wydanych do Rachunku),
- b) rezygnacji z Karty lub zwrotu Karty przez jej Użytkownika w okresie jej ważności,
- c) wycofania przez Klienta upoważnienia do korzystania z Karty przez Użytkownika karty dodatkowej,
- d) rozwiązania Umowy przez Klienta lub Bank.
- 7. Bank, w celu ochrony środków udostępnionych na Rachunku karty, może dokonać Zastrzeżenia lub Zablokowania karty bez uprzedzenia Użytkownika karty w związku z:
	- a) uzasadnionym podejrzeniem nieuprawnionego użycia Karty, umyślnego doprowadzenia do nieautoryzowanej Transakcji płatniczej lub wykorzystywania Karty do działań przestępczych,
	- b) naruszeniem zasad bezpieczeństwa użytkowania Karty określonych w Regulaminie lub w przepisach prawa.

Jeśli Bank zastrzeże albo zablokuje Kartę, niezwłocznie skontaktuje się z Użytkownikiem karty za pośrednictwem Kanałów komunikacji wykorzystywanych w kontaktach z Użytkownikiem karty. Wyjątkiem są sytuacje, gdy Bank nie może przekazać takiej informacji ze względów bezpieczeństwa lub jest to zabronione przepisami prawa.

- 8. Bank może czasowo zablokować możliwość korzystania z Karty w związku z zablokowaniem możliwości korzystania z Limitu kredytowego na zasadach określonych w Regulaminie. Bank przekazuje informację o blokadzie na najbliższym Wyciągu lub za pośrednictwem innego wykorzystywanego w kontaktach z Klientem Kanału komunikacji.
- 9. Bank przyjmuje zgłoszenie Zastrzeżenia karty przez osobę trzecią w przypadkach uzasadnionych ochroną interesów Klienta.

# **§ 8** [uszkodzenie Karty, Duplikat karty]

- 1. Jeśli Użytkownik karty stwierdzi uszkodzenie Karty, które uniemożliwia dalsze korzystanie z Karty, może złożyć wniosek o wydanie Duplikatu karty.
- 2. Użytkownik karty po otrzymaniu Duplikatu karty powinien niezwłocznie dokonać jej aktywacji. Użytkownik karty po aktywacji Duplikatu karty nie może korzystać z dotychczasowej Karty i powinien ją zniszczyć w sposób, który uniemożliwi dalsze posługiwanie się Kartą, lub zwrócić ją do Banku. Jeśli Użytkownik karty nie dopełni tego obowiązku, ewentualne Transakcje dokonane przy pomocy Karty lub z wykorzystaniem danych Karty, w miejsce której wydano Duplikat karty, obciążają Klienta.
- 3. Bank dostarcza Duplikat karty, a Użytkownik dokonuje jego aktywacji na zasadach, które obowiązują dla aktywacji Karty. Po aktywacji Duplikatu karty Bank zastrzega dotychczasową Kartę.

# **§ 9** [zablokowanie / odblokowanie Karty na wniosek Użytkownika karty]

- 1. Użytkownik karty może w dowolnym momencie zablokować użytkowaną przez siebie Kartę w Placówce Banku lub w Serwisach CA24, o ile usługa jest dostępna w danym Serwisie CA24.
- 2. Użytkownik karty nie może posługiwać się Kartą w okresie jej blokady.
- 3. Użytkownik w dowolnym momencie może odwołać blokadę Karty w Placówce Banku lub w Serwisach CA24, o ile usługa jest dostępna w danym Serwisie CA24.
- 4. Bank blokuje lub odblokowuje Kartę najpóźniej w następnym dniu po złożeniu dyspozycji przez Użytkownika karty.
- 5. Klient może zablokować lub odblokować zarówno Kartę główną, jak i Kartę dodatkową.

# **§ 10** [odpowiedzialność]

- 1. Klienta obciążają Transakcje autoryzowane przy użyciu Karty głównej i Kart dodatkowych, dokonane:
	- a) przez Użytkownika karty,
	- b) na odległość (internetowe, telefoniczne i pocztowe) bez fizycznego przedstawienia Karty,
	- c) przez osoby, którym Użytkownik karty udostępnił Kartę, dane umieszczone na Karcie lub ujawnił numer PIN.
- 2. Użytkownik karty odpowiada za skutki, które wynikają z:
	- a) udostępnienia osobie nieuprawnionej Karty, numeru PIN lub innych danych, które umożliwiają dokonanie Transakcji przy użyciu Karty,
	- b) uszkodzenia Karty przez Użytkownika karty,
	- c) niepodjęcia gotówki wypłaconej przez Bankomat,
	- d) pozostawienia Karty w Bankomacie w sposób, który umożliwia jej wykorzystanie przez osoby nieuprawnione,
	- e) braku możliwości korzystania z Karty przez Użytkownika karty dodatkowej po zastrzeżeniu Karty dodatkowej przez Klienta,
	- f) niezgłoszenia zmiany swoich danych osobowych,
- g) niepodpisania Karty,
- h) naruszenia obowiązków Użytkownika karty określonych w Regulaminie.
- 3. Bank przyjmuje odpowiedzialność w pełnej wysokości za Transakcje nieautoryzowane dokonane Kartą przez osoby nieupoważnione od momentu zgłoszenia Zastrzeżenia karty.
- 4. Klient nie odpowiada za nieautoryzowane Transakcje płatnicze jeśli:
	- a) zgłosił Bankowi utratę Karty, kradzież, przywłaszczenie albo nieuprawione użycie Karty lub nieuprawniony dostęp do Karty, chyba że doprowadził do nich umyślnie,
	- b) Bank nie zapewnił środków umożliwiających zgłoszenie w każdym czasie utraty Karty, jej kradzieży, przywłaszczenia albo nieuprawnionego użycia Karty lub dostępu do Karty, chyba że Użytkownik Karty doprowadził do nich umyślnie.
- 5. Klient odpowiada za nieautoryzowane Transakcje z użyciem Karty utraconej, skradzionej lub przywłaszczonej przez osobę nieuprawnioną do momentu zgłoszenia Bankowi utraty Karty, kradzieży, przywłaszczenia albo nieuprawionego użycia Karty lub nieuprawnionego dostępu do Karty, do wysokości, która stanowi równowartość w PLN kwoty 50 EUR, ustalonej przy zastosowaniu kursu średniego ogłaszanego przez Narodowy Bank Polski obowiązującego w dniu wykonania Transakcji, za wyjątkiem, gdy:
	- a) Klient nie miał możliwości stwierdzenia utraty, kradzieży lub przywłaszczenia Karty przed wykonaniem Transakcji, chyba że działał umyślnie, lub
	- b) utrata Karty przed wykonaniem Transakcji została spowodowana działaniem lub zaniechaniem ze strony pracownika Banku, lub podmiotu świadczącego usługi na rzecz Banku.
- 6. Klient odpowiada za nieautoryzowane Transakcje z użyciem Karty w pełnej wysokości jeżeli doprowadził do nich umyślnie albo w wyniku umyślnego lub będącego skutkiem rażącego niedbalstwa naruszenia obowiązków:
	- a) określonych w Umowie i Regulaminie,
	- b) niezwłocznego zgłoszenia Bankowi utraty Karty, jej kradzieży, przywłaszczenia albo nieuprawnionego użycia lub dostępu do Karty.
- 7. W przypadku wystąpienia nieautoryzowanej Transakcji Bank niezwłocznie, nie później niż do końca następnego dnia roboczego po dniu stwierdzenia wystąpienia nieautoryzowanej Transakcji, którą został obciążony rachunek Posiadacza lub po dniu otrzymania zgłoszenia, zwróci Klientowi kwotę nieautoryzowanej Transakcji oraz przywróci obciążony rachunek karty do stanu, jaki istniałby, gdyby Transakcja nie miała miejsca.
- 8. Bank odmówi zwrotu kwoty nieautoryzowanej Transakcji i przywrócenia obciążonego rachunku do stanu jaki istniałby, gdyby Transakcja nie miała miejsca, jeśli ma uzasadnione i należycie udokumentowane podstawy, aby podejrzewać oszustwo i poinformuje o tym na piśmie organy powołane do ścigania przestępstw.
- 9. Roszczenia z tytułu gwarancji i rękojmi oraz wszelkie inne roszczenia, jakie mogą powstać w związku z umową sprzedaży towarów lub usług nabytych przy użyciu Karty, Użytkownik karty powinien zgłosić sprzedawcy. Zgłoszenie roszczeń z tego tytułu nie zwalnia Klienta z obowiązku terminowej spłaty zadłużenia.

#### **3. Transakcje**

**§ 1** [dokonywanie Transakcji]

- 1. Użytkownik karty, na warunkach określonych w Umowie i Regulaminie, korzysta z przyznanego Limitu kredytowego dokonując Transakcji bezgotówkowych i gotówkowych:
	- a) krajowych i zagranicznych płatności bezgotówkowych za towary lub usługi w punktach handlowo-usługowych wyposażonych w Terminal (POS) lub w Czytnik zbliżeniowy,
	- b) krajowych i zagranicznych płatności bezgotówkowych za towary lub usługi w punktach handlowo-usługowych wyposażonych wyłącznie w mechaniczne urządzenie do rejestracji Transakcji,
	- c) krajowych i zagranicznych Transakcji typu CAT w Terminalach samoobsługowych,
	- d) krajowych i zagranicznych wypłat z Bankomatów,
	- e) krajowych i zagranicznych wypłat realizowanych w placówkach banków wyposażonych w Terminal POS,
	- f) płatności dokonywanych na odległość (internetowych, telefonicznych i pocztowych) z wykorzystaniem danych Karty, w punktach handlowo-usługowych informujących o możliwości dokonywania transakcji przy użyciu Karty na swoich stronach internetowych, w materiałach informacyjnych lub w inny sposób,
	- g) wypłat gotówkowych realizowanych z Rachunku w Placówkach Banku, które nie wymagają użycia Karty,
	- h) przelewów z Rachunku, które nie wymagają użycia Karty,
- i) płatności inicjowanych przez Dostawców za zgodą Użytkownika karty.
- 2. Każda Transakcja Użytkownika karty wymaga Autoryzacji oraz może wymagać Silnego uwierzytelnienia w sposób charakterystyczny dla danego typu Transakcji:
	- 1) w przypadku Transakcji przy użyciu Karty lub z wykorzystaniem danych Karty poprzez:
		- a) wprowadzenie numeru PIN Karty na Terminalu POS przy dokonywaniu płatności w punktach handlowo-usługowych, wypłaty gotówki w Bankomatach w placówkach banków oznaczonych Znakiem akceptacji,
		- b) złożenie podpisu na wydruku z Terminala POS przy dokonywaniu płatności w niektórych punktach handlowousługowych lub złożenie podpisu na dowodzie dokonania Transakcji w placówkach banków oznaczonych Znakiem akceptacji; podpis powinien być zgodny z wzorem podpisu złożonym na Karcie,
		- c) zbliżenie Karty do Czytnika zbliżeniowego (gdy nie jest wymagane wprowadzenie numeru PIN Karty bądź podpisu na wydruku z Terminala POS) lub zbliżenie Karty do Czytnika zbliżeniowego przy jednoczesnym wprowadzeniu numeru PIN,
		- d) podanie numeru Karty oraz daty jej ważności, Kodu weryfikacyjnego (o ile jest wymagany) i elementu uwierzytelniającego (o ile jest wymagany) w postaci:
			- Kodu weryfikacyjnego 3D-Secure albo
			- Kodu weryfikacyjnego 3D-Secure i numeru PIN karty albo
			- PINu mobilnego w CA24 Mobile albo
			- uwierzytelnienia z wykorzystaniem metody biometrycznej urządzenia w CA24 Mobile
			- w przypadku płatności internetowych,
		- e) skorzystanie z Terminala samoobsługowego, gdy podanie numeru PIN lub złożenie przez Klienta podpisu nie jest wymagane,
		- f) użycie innych elementów uwierzytelniających wskazanych na stronie internetowej Banku,
	- 2) w przypadku Transakcji dokonywanych bez użycia Karty poprzez:
		- a) złożenie podpisu na dyspozycji wypłaty gotówki lub przelewu z Rachunku karty w Placówce Banku,
		- b) złożenie dyspozycji przelewu z Rachunku karty w Serwisach CA24 zgodnie z zasadami dostępu i realizacji dyspozycji w tych Serwisach opisanych w Regulaminie lub Regulaminie bankowości elektronicznej CA24,
		- c) potwierdzenia złożenia dyspozycji przelewu z Rachunku karty w serwisach Dostawcy przy użyciu Silnego uwierzytelnienia.
- 3. Bank na swojej stronie internetowej udostępnia informacje o:
	- a) aktualnie wykorzystywanych elementach Uwierzytelnienia, w tym wymaganych przy Silnym uwierzytelnieniu,
	- b) kwocie łącznych opłat za przewalutowanie transakcji jako wartość procentowa marży w stosunku do najbardziej aktualnego referencyjnego kursu wymiany euro ogłoszonego przez Europejski Bank Centralny - dla transakcji wykonanych w walucie państwa członkowskiego Europejskiego Obszaru Gospodarczego.
- 4. Ze względu na zmienność kursów walut mających zastosowanie do wyznaczania marży, wartość marży ma charakter poglądowy (wartość marży wyznaczonej w chwili rozliczenia transakcji może się różnić od wartości wyznaczonej na stronie internetowej Banku). Szczegółowe zasady wyznaczania marży są określane na stronie internetowej Banku.
- 5. Po zaksięgowaniu transakcji wykonanej w walucie państwa członkowskiego Europejskiego Obszaru Gospodarczego Bank informuje Użytkownika karty o marży wyznaczonej w chwili rozliczenia transakcji. Jeśli Użytkownik karty nie wskazał sposobu, w jaki chce otrzymywać informacje o marży ani nie zrezygnował z informowania o marży, Bank będzie przekazywał te informacje w postaci wiadomości elektronicznej:
	- a) w CA24 eBank, o ile Użytkownika karty zawarł Umowę CA24 lub
	- b) pocztą elektroniczną, o ile Użytkownika karty wskazał adres tej poczty,

raz w miesiącu kalendarzowym dla danej waluty Europejskiego Obszaru Gospodarczego. Użytkownika karty może zmienić sposób informowania o marży lub zrezygnować z otrzymywania tej informacji. Dyspozycja zmiany sposobu informowania lub rezygnacja z powiadomień może być złożona w Placówce Banku, w CA24 Infolinia lub w inny udostępniony przez Bank sposób. Jeśli Użytkownika karty rozwiąże Umowę CA24 lub usunie adres poczty elektronicznej ze swoich danych adresowych w Banku, w celu dalszego otrzymywania informacji o marży powinien wybrać inny kanał powiadamiania.

6. Transakcja przy użyciu Karty oraz Transakcja wypłaty gotówki i przelewu z datą bieżącą staje się nieodwołalna po jej Autoryzacji przez Użytkownika karty.

- 7. Przed dokonaniem Transakcji przy użyciu Karty Użytkownik może zostać poproszony o okazanie dokumentu potwierdzającego jego tożsamość.
- 8. Bank realizuje Transakcje w pełnej kwocie zgodnie z dyspozycją Użytkownika karty, bez pomniejszenia kwoty Transakcji o opłaty i prowizje, które Bank pobiera za jej wykonanie.
- 9. Bank w momencie dokonywania Transakcji online weryfikuje Limit dostępny. Jeśli Bank zaakceptuje Transakcję online, pomniejsza kwotę Limitu dostępnego o kwotę tej Transakcji.
- 10. Bank w przypadku Transakcji offline pomniejsza Limit dostępny w chwili rozliczenia Transakcji. Oznacza to, że jeśli w chwili rozliczenia kwota Limitu dostępnego jest niższa od kwoty Transakcji offline, dochodzi do przekroczenia Limitu kredytowego.
- 11. Jeśli Limit kredytowy zostanie przekroczony, Klient jest zobowiązany do niezwłocznej spłaty kwoty tego przekroczenia. Bank każdą wpłatę na Rachunek karty w pierwszej kolejności przeznacza na spłatę kwoty przekroczenia.
- 12. Bank do czasu rozliczenia Transakcji pomniejsza Limit dostępny o kwotę zaakceptowanej Transakcji online. Jeśli Transakcja dokonana przy użyciu Karty nie zostanie rozliczona w terminie 7 dni, Bank zdejmuje blokadę środków i powiększa Limit dostępny o kwotę nierozliczonej Transakcji.
- 13. Gdy Transakcja Kartą inicjowana jest przez odbiorcę lub za jego pośrednictwem, a dokładna kwota Transakcji nie jest znana w momencie, w którym Użytkownik karty wyraża zgodę na jej wykonanie, Bank może zablokować środki na Rachunku karty wyłącznie w przypadku, gdy Użytkownik karty wyraził zgodę na blokadę określonej kwoty. Bank zdejmuje blokadę niezwłocznie po otrzymaniu zlecenia płatniczego i informacji o określonej kwocie Transakcji.
- 14. Bank może odmówić realizacji Transakcji autoryzowanej jeżeli nie zostały spełnione przez Użytkownika karty postanowienia Umowy lub Regulaminu, Umowy CA24 lub Regulaminu bankowości elektronicznej CA24, bądź możliwość albo obowiązek odmowy wynika z przepisów prawa. Użytkownik karty w przypadku odmowy realizacji Transakcji autoryzowanej otrzymuje informację o odmowie:
	- a) w punkcie handlowo-usługowym akceptującym zapłatę za towary lub usługi przy użyciu Karty lub z wykorzystaniem danych Karty w przypadku Transakcji dokonywanych na odległość, poprzez uzyskanie z Terminala POS potwierdzenia odmowy Transakcji lub przekazanie komunikatu o odmowie w sposób obowiązujący w punkcie akceptującym zapłatę przy użyciu Karty,
	- b) w momencie dokonywania wypłaty gotówki lub przelewu z Rachunku karty poprzez przekazanie komunikatu informującego o odmowie wykonania Transakcji w sposób typowy dla kanału, w którym dyspozycja została złożona (informacja przekazywana przez pracownika w Placówce Banku lub poprzez Serwisy CA24).
- 15. Placówka handlowo-usługowa (akceptant) może odmówić przyjęcia zapłaty przy użyciu Karty z powodu:
	- a) nieważności Karty lub posłużenia się Kartą zastrzeżoną,
	- b) niezgodności podpisu na Karcie z podpisem na dokumencie obciążeniowym,
	- c) odmowy okazania dokumentu stwierdzającego tożsamość przez Użytkownika karty w przypadku uzasadnionych wątpliwości co do tożsamości Użytkownika karty albo stwierdzenia posługiwania się Kartą przez osobę nieuprawnioną,
	- d) braku możliwości dokonania akceptacji Transakcji,
	- e) Zablokowania karty.

# **§ 2** [Transakcje bez użycia Karty]

- 1. Klient może skorzystać z przyznanego Limitu kredytowego bez użycia Karty poprzez:
	- a) wypłatę gotówki realizowaną w Placówce Banku,
	- b) przelew z Rachunku karty, w tym w ramach opcji "Twoje rachunki", zlecany do realizacji w Placówce Banku, w Serwisach CA24 lub przez Dostawcę.

Wymienione Transakcje są wykonywane w złotych (PLN).

- 2. Klient w celu prawidłowego wykonania przelewu z Rachunku karty powinien wskazać numer rachunku odbiorcy, jego nazwę oraz dane adresowe.
- 3. Bank realizuje dyspozycje przelewu:
	- a) w danym Dniu roboczym w przypadku złożenia dyspozycji do godziny 14:00,
	- b) w następnym Dniu roboczym w przypadku złożenia dyspozycji po godzinie 14:00,
	- c) z datą przyszłą we wskazanym przez Klienta Dniu roboczym w przyszłości.
- 4. Klient podczas składania dyspozycji przelewu jest zobowiązany do dokładnego zweryfikowania poprawności danych odbiorcy przelewu oraz wskazania kwoty i daty przelewu.
- 5. Klient może złożyć dyspozycję przelewu z datą przyszłą:
	- a) z blokada środków na realizacie przelewu (w takim przypadku kwota przelewu pomniejsza Limit dostepny),
	- b) bez blokady środków (w takim przypadku kwota przelewu nie pomniejsza Limitu dostępnego, a Bank zrealizuje przelew jeśli w dniu realizacji kwota przelewu nie przekracza kwoty Limitu dostępnego).
- 6. Bank nie przyjmuje dyspozycji wypłaty gotówki lub przelewu z Rachunku karty z blokadą środków jeśli w dniu złożenia dyspozycji Limit dostępny jest niższy od deklarowanej przez Klienta kwoty Transakcji.
- 7. Bank za moment otrzymania dyspozycji wypłaty gotówki oraz przelewu (z datą bieżącą lub przyszłą) uznaje moment złożenia przez Klienta tej dyspozycji i Autoryzacji transakcji zgodnie z zasadami Autoryzacji określonymi w Regulaminie.
- 8. Klient może odwołać dyspozycję przelewu z datą przyszłą w Placówce Banku, w Serwisach CA24, o ile usługa jest dostępna w danym Serwisie CA24, lub u Dostawcy, za pośrednictwem którego została złożona dyspozycja, o ile Dostawca udostępnia taką możliwość, najpóźniej do końca dnia poprzedzającego datę realizacji przelewu.
- 9. Dyspozycje przelewu składane w Serwisach CA24 i za pośrednictwem Dostawcy są dodatkowo ograniczone przez limity transakcyjne określone w Regulaminie bankowości elektronicznej CA24.
- 10. Użytkownik karty dodatkowej może składać dyspozycje przelewów z rachunku karty. Listę Serwisów CA24, w których Użytkownik karty dodatkowej może składać dyspozycje przelewu, Bank udostępnia na swojej stronie internetowej. Klient może w dowolnym momencie zablokować możliwość dokonywania przez Użytkownika karty dodatkowej przelewów z Rachunku tej Karty.
- 11. Transakcje przelewu z Rachunku karty nie mogą być wykorzystywane do regulowania:
	- a) zobowiązań wobec Zakładu Ubezpieczeń Społecznych i Urzędu Skarbowego,
	- b) zobowiązań pieniężnych Klienta, które wynikają z umów kredytowych zawartych przez Klienta.
- 12. Bank traktuje Transakcje:
	- a) wypłaty gotówki oraz przelewu (poza opcją "Twoje rachunki") jako Transakcje gotówkowe,
	- b) przelewu w opcji "Twoje rachunki" jako Transakcje bezgotówkowe.
- 13. Bank przyjmuje dyspozycje przelewu w ramach opcji "Twoje rachunki" po zdefiniowaniu przez Klienta odbiorcy przelewu. Klient może zlecić zdefiniowanie odbiorcy przelewu w dowolnej Placówce Banku. Klient w celu zdefiniowania odbiorcy przelewu w ramach opcji "Twoje rachunki" przedstawia dokument, który stanowi podstawę płatności (rachunek lub fakturę). Dokument powinien spełniać następujące warunki:
	- a) być wystawiony na Klienta (lub współmałżonka Klienta) przez odbiorcę masowej płatności,
	- b) wskazywać rodzaj działalności prowadzonej przez odbiorcę masowej płatności,
	- c) wskazywać typ i wysokość masowej płatności.

Bank udostępnia szczegółowe informacje o usługach w ramach opcji "Twoje rachunki", w tym typach obsługiwanych płatności, w Placówkach Banku lub w CA24 Infolinia.

- 14. Bank może weryfikować poprawność zdefiniowanych odbiorców masowych płatności i wykorzystania opcji "Twoje rachunki" zgodnie z jej przeznaczeniem. Jeśli Bank stwierdzi nieprawidłowości (Klient wykorzystuje opcję "Twoje rachunki" w celach innych niż regulowanie płatności na rzecz odbiorców masowych płatności), podejmuje czynności wyjaśniające. Bank w celu weryfikacji danych odbiorcy oraz przedmiotu płatności może w takim przypadku wezwać Klienta do przedstawienia aktualnego dokumentu stanowiącego podstawę płatności (rachunku lub faktury) wystawionego przez odbiorcę masowych płatności. Bank w okresie, w którym trwają czynności wyjaśniające, ma prawo do zablokowania możliwości dokonywania przelewów na rzecz weryfikowanego odbiorcy.
- 15. Jeśli w wyniku czynności wyjaśniających:
	- a) Klient nie dostarczy dokumentu stanowiącego podstawę płatności (rachunek lub faktura), który umożliwia weryfikację danych odbiorcy lub przedmiotu płatności

lub

b) Bank potwierdzi błąd, który polega na niepoprawnym wykorzystaniu opcji "Twoje rachunki" do wykonywania przelewów innych niż w celu regulowania rachunków wystawianych przez odbiorców masowych płatności,

Bank może zablokować możliwość dokonywania przelewów do tego odbiorcy, o czym niezwłocznie informuje Klienta jednym z Kanałów komunikacji wykorzystywanych w kontaktach z Klientem.

**§ 3** [Transakcje z wykorzystaniem Karty].

- 1. Punkty handlowo-usługowe, Terminale samoobsługowe oraz Bankomaty, w których Klient może dokonywać:
	- a) Transakcje przy użyciu Karty lub z wykorzystaniem danych Karty (w przypadku Transakcji dokonywanych na odległość) są wyraźnie oznaczone Znakiem akceptacji (logo) Organizacji płatniczej tożsamym ze Znakiem akceptacji umieszczonym na Karcie,
	- b) Transakcje zbliżeniowe są wyraźnie oznaczone Znakiem akceptacji płatności zbliżeniowych tożsamym ze Znakiem akceptacji umieszczonym na Karcie.
- 2. Bank może wprowadzić limity Transakcji w przypadkach, w których będzie to konieczne dla zapewnienia bezpieczeństwa środków udostępnionych na Rachunku karty. Przed wprowadzeniem limitów Transakcji, a jeżeli nie będzie to możliwe – niezwłocznie po ich wprowadzeniu, Bank poinformuje Klienta o nowo wprowadzonych rodzajach limitów.
- 3. Z wyłączeniem Transakcji dokonywanych na odległość oraz Transakcji zbliżeniowych i Transakcji typu CAT w niektórych Terminalach samoobsługowych, każda Transakcja dokonana Kartą potwierdzana jest wydrukiem z Terminala POS w dwóch egzemplarzach, po jednym dla Użytkownika karty i placówki handlowo-usługowej. Klient w celu udokumentowania ewentualnych reklamacji powinien przechowywać wszelkie dokumenty związane z dokonywanymi Transakcjami.
- 4. Krajowe i zagraniczne Transakcje dokonane w oddziałach banków oznaczonych Znakiem akceptacji umieszczonym na Karcie oraz wykonane w punktach handlowo-usługowych, które świadczą usługę wypłaty gotówkowej z wykorzystaniem Terminala POS lub mechanicznego urządzenia do rejestracji transakcji (tzw. imprintera), są traktowane jako Transakcje gotówkowe.

#### **§ 4** [Transakcje zbliżeniowe]

- 1. Użytkownik karty może dokonywać Transakcji zbliżeniowych wyłącznie przy użyciu Karty z funkcją zbliżeniową w punktach handlowo-usługowych, Terminalach samoobsługowych lub Bankomatach wyposażonych w Czytnik zbliżeniowy, oznaczonych Znakiem akceptacji płatności zbliżeniowych umieszczonym na Karcie.
- 2. Maksymalna kwota pojedynczej Transakcji zbliżeniowej jest określana przez Organizację płatniczą i może być różna w zależności od kraju, w którym Transakcja jest dokonywana. Bank udostępnia informację o aktualnym limicie dla pojedynczej Transakcji zbliżeniowej w Placówkach Banku, w CA24 Infolinia oraz na stronie internetowej Banku.
- 3. Jeśli Użytkownik karty dokonuje płatności na kwotę przekraczającą maksymalną kwotę pojedynczej Transakcji zbliżeniowej, dokonanie Transakcji zbliżeniowej wymaga podania numeru PIN lub wykorzystania innego elementu Silnego uwierzytelnienia, lub Transakcja nie zostanie zrealizowana w trybie zbliżeniowym. Wówczas Użytkownik karty może dokonać Transakcji poprzez umieszczenie Karty w Terminalu POS i Autoryzację Transakcji z wykorzystaniem numeru PIN albo złożenie podpisu na wydruku z Terminala POS zgodnego ze wzorem podpisu umieszczonym na Karcie. W celu zapewnienia bezpieczeństwa dokonywanych Transakcji, podanie numeru PIN lub wykorzystanie innego elementu Silnego uwierzytelnienia może mieć zastosowanie również w przypadku, gdy kwota Transakcji zbliżeniowej nie przekracza kwoty maksymalnej pojedynczej Transakcji zbliżeniowej.
- 4. Klient (w stosunku do dowolnej Karty wydanej do Rachunku) oraz Użytkownik karty dodatkowej (w stosunku do Karty przez siebie użytkowanej) może złożyć w Placówce Banku lub w CA24 Infolinia dyspozycję rezygnacji z funkcji zbliżeniowej. Jeśli Bank, na wniosek Użytkownika karty, wyda nową Kartę, nową Kartę w miejsce zastrzeżonej lub Duplikat karty – Użytkownik karty powinien ponownie złożyć dyspozycję rezygnacji z funkcji zbliżeniowej.

# **§ 5** [rozliczanie Transakcji]

- 1. Bank rozlicza Transakcje na Rachunku karty w złotych (PLN).
- 2. Transakcje są rozliczane:
	- a) w przypadku Transakcji bez użycia Karty w dniu realizacji Transakcji,
	- b) w przypadku Transakcji przy użyciu Karty lub z wykorzystaniem danych Karty w dniu otrzymania Transakcji do rozliczenia z Centrum Kart (przed przekazaniem do Banku, Centrum Kart otrzymuje Transakcje do rozliczenia z Organizacji płatniczej; dzień rozliczenia Transakcji przez Organizację płatniczą i dzień otrzymania Transakcji do rozliczenia z Centrum Kart są niezależne od Banku).

*Termin przekazania Transakcji do rozliczenia przez Organizację płatniczą lub Centrum Kart jest niezależny od Banku. Zgodnie z regulacjami Organizacji płatniczych termin rozliczenia wynosi do 7 dni po dniu dokonania Transakcji w przypadku Transakcji dokonywanych za pośrednictwem Terminala POS, a dla Transakcji realizowanych w Bankomatach - 5 dni. W niektórych przypadkach, w zależności od rodzaju karty, rodzaju Transakcji oraz lokalizacji punktu handlowo-usługowego, termin ten może* 

*wynosić nawet 30 dni po dniu dokonania Transakcji (dotyczy np. Transakcji dokonywanych w mechanicznych urządzeniach do rejestracji Transakcji)*.

- 3. Dzień otrzymania przez Bank Transakcji do rozliczenia stanowi dla Banku moment otrzymania dyspozycji Użytkownika karty realizacji Transakcji.
- 4. Transakcje zagraniczne przy użyciu Karty, dokonane w walucie innej niż złote (PLN), są przeliczane na złote (PLN) według kursu stosowanego przez Organizację płatniczą Visa.
- 5. Bank udostępnia na Wyciągu oraz w dowolnej Placówce Banku i w Serwisach CA24 informacje o kwocie Transakcji w walucie, w której została wykonana, kwocie Transakcji po przeliczeniu na złote (PLN) oraz Kursie wynikowym, który miał zastosowanie przy przeliczeniu na kwotę wyrażoną w złotych (PLN).
- 6. Jeśli punkt handlowo-usługowy akceptujący płatności przy użyciu Karty oferuje dokonanie Transakcji w walucie innej niż waluta kraju, w którym Transakcja jest dokonywana, Użytkownik karty może zostać poproszony o wybór waluty, w którym Transakcja ma być wykonana. W takim przypadku informacja o kursie walutowym zastosowanym przy przewalutowaniu Transakcji oraz o opłatach związanych z tą Transakcją pobieranych przez punkt akceptujący płatność przy użyciu Karty są dostępne w tym punkcie. Opłata pobierana przez punkt handlowo-usługowy jest niezależna od Banku i niezależna od opłat i prowizji pobieranych przez Bank zgodnie z Toip.
- 7. Punkt akceptujący Transakcje przy użyciu Karty może pobrać dodatkową prowizję (tzw. surcharge), która jest niezależna od Banku i niezależna od opłat i prowizji pobieranych przez Bank zgodnie z Toip.
- 8. Bank pobiera opłaty i prowizje za Transakcje dokonane przy użyciu Karty w wysokości określonej w Toip w dniu rozliczenia Transakcji.

# **§ 6** [transakcje spłaty zadłużenia]

- 1. Klient spłaca zadłużenie przez wpłaty na Rachunek karty, wskazany w Umowie oraz na Wyciągu.
- 2. Bank za dzień spłaty zadłużenia uznaje dzień wpływu środków i uznania Rachunku karty.
- 3. Jeśli Klient dokonuje spłaty w Placówce Banku (poprzez wpłatę gotówkową lub przelew z konta Klienta prowadzonego w Banku) albo w Serwisach CA24 (przelew z konta prowadzonego w Banku), Bank uznaje Rachunek karty z chwilą przyjęcia dyspozycji spłaty. W pozostałych przypadkach Bank uznaje Rachunek karty niezwłocznie w dniu otrzymania Transakcji spłaty do rozliczenia.
- 4. Jeśli Klient dokonuje spłaty przelewem w walucie innej niż złoty (PLN), Bank przelicza kwotę przelewu wyrażoną w walucie na złote (PLN) według kursu kupna waluty obowiązującego w Banku w momencie rozliczenia spłaty przez Bank. Bank prezentuje stosowane kursy walut w "Tabeli kursów walut w Credit Agricole Bank Polska S.A.", którą udostępnia na stronie internetowej Banku, w CA24 Infolinia, w CA24 Mobile oraz w Placówkach Banku.
- 5. Klient może uruchomić na Rachunku karty usługę Automatycznej spłaty zadłużenia na warunkach określonych w Regulaminie.
- 6. Bank zalicza spłaty na Rachunek karty w kolejności określonej w Umowie.
- 7. W przypadku Transakcji uznaniowych innych niż spłata zadłużenia (np. zwrot na kartę), Bank pomniejsza kwotę wykorzystanego Limitu kredytowego z tytułu Transakcji bezgotówkowych lub gotówkowych (w zależności od charakteru zwrotu/uznania). Jeśli kwota zwrotu/uznania przekracza kwotę wykorzystanego Limitu kredytowego dla danego typu Transakcji (odpowiednio bezgotówkowych lub gotówkowych), kwota nadwyżki jest zaliczana na spłatę zadłużenia w kolejności określonej w Umowie.
- 8. Jeśli Użytkownik karty zalega ze spłatą zadłużenia, Bank zalicza wpłaty na Rachunek karty na spłatę zadłużenia wymagalnego i niespłaconego z poprzednich okresów rozliczeniowych w kolejności od najstarszego niespłaconego Wyciągu.
- 9. Spłata wykorzystanego kapitału powiększa Limit dostępny.

#### **§ 7** [Automatyczna spłata zadłużenia]

- 1. Klient w celu skorzystania z usługi Automatycznej spłaty zadłużenia składa pisemnie w dowolnej Placówce Banku lub za pośrednictwem Serwisów CA24, o ile usługa jest dostępna w danym Serwisie CA24 upoważnienie do obciążania rachunku, które obejmuje wybór wariantu automatycznej spłaty:
	- a) na kwotę Wymaganej spłaty minimalnej,
	- b) na Kwotę spłaty umożliwiającej skorzystanie z okresu bezodsetkowego.

Włączenie usługi Automatycznej spłaty jest możliwe w Serwisach CA24 tylko, gdy obciążany rachunek jest prowadzony w Banku.

- 2. Klient może dokonać zmiany wariantu składając dyspozycję zmiany w dowolnej Placówce Banku lub w Serwisach CA24, o ile usługa jest dostępna w danym Serwisie CA24. Nowy wariant obowiązuje dla spłaty zadłużenia wykazanego na najbliższym Wyciągu.
- 3. Bank w Dniu spłaty zadłużenia na Rachunku karty wysyła zapytanie o saldo środków występujące na rachunku Klienta wskazanym do obciążenia w trybie Automatycznej spłaty zadłużenia. Jeśli w Dniu spłaty saldo środków na rachunku nie pozwala na spłatę zadłużenia w wariancie Automatycznej spłaty wybranym przez Klienta, Bank ponawia zapytanie o stan środków kolejnego dnia roboczego następującego po tym dniu.
- 4. Jeśli Klient uruchomił usługę Automatycznej spłaty zadłużenia, jest zobowiązany do zapewnienia w Dniu spłaty do godziny:
	- a) 08.00 gdy obciążany rachunek jest prowadzony w innym banku,
	- b) 20.00 gdy obciążany rachunek jest prowadzony w Banku,

kwoty środków, która umożliwi spłatę Wymaganej spłaty minimalnej lub Kwoty spłaty umożliwiającej skorzystanie z okresu bezodsetkowego – w zależności od obowiązującego wariantu Automatycznej spłaty zadłużenia. Bank wskazuje kwotę Wymaganej spłaty minimalnej, Kwotę spłaty umożliwiającą skorzystanie z okresu bezodsetkowego oraz Datę spłaty na Wyciągu. Jeśli Data spłaty prezentowana na Wyciągu wypada w dzień wolny od pracy, Bank realizuje usługę Automatycznej spłaty zadłużenia w najbliższym Dniu roboczym (w takim przypadku Bank uznaje tę spłatę za dokonaną w terminie).

- 5. Klient odpowiada za prawidłowe wypełnienie dokumentu upoważniającego Bank do realizacji usługi Automatycznej spłaty zadłużenia z rachunku prowadzonego w innym banku. Jeśli Klient poda niepełne lub nieprawidłowe dane, lub nie poinformuje Banku o zmianie danych, Bank nie będzie w stanie świadczyć usługi. Każda zmiana danych zawartych w upoważnieniu, w szczególności: danych osobowych Klienta, danych dotyczących banku prowadzącego rachunek Klienta oraz numeru rachunku Klienta, wymaga odwołania dotychczasowego upoważnienia oraz przekazania do Banku nowego upoważnienia, które uwzględnia te zmiany.
- 6. Bank informuje o uruchomieniu usługi Automatycznej spłaty zadłużenia na Wyciągu, wskazując tryb, w którym realizuje usługę (tryb "autospłata" gdy obciążany rachunek jest prowadzony w Banku albo "polecenie zapłaty" gdy obciążany rachunek jest prowadzony w innym banku). Brak informacji na Wyciągu o uruchomieniu usługi Automatycznej spłaty zadłużenia oznacza, że Klient jest zobowiązany do samodzielnego dokonania spłaty zadłużenia w kwocie i terminie wskazanym w tym Wyciągu.
- 7. Jeśli Klient korzystający z usługi Automatycznej spłaty zadłużenia dokona wpłaty na Rachunek karty, która zostanie zaksięgowana do Dnia spłaty, Bank pomniejsza kwotę Automatycznej spłaty zadłużenia wyznaczanej w Dniu spłaty o kwotę tej wpłaty oraz o inne operacje zaksięgowane na Rachunku karty przed Datą spłaty, które pomniejszyły kwotę zadłużenia.
- 8. Klient może w dowolnym momencie zrezygnować z usługi Automatycznej spłaty zadłużenia. Odwołanie usługi jest możliwe w dowolnej Placówce Banku (wymaga formy pisemnej) lub za pośrednictwem Serwisów CA24 (tylko, gdy obciążany rachunek jest prowadzony w Banku). Usługa Automatycznej spłaty zadłużenia wygasa w przypadku:
	- a) zamknięcia rachunku Klienta, z którego usługa jest realizowana,
	- b) wypowiedzenia Umowy (Bank w takim przypadku przestaje realizować usługę po upływie okresu wypowiedzenia); jeśli po upływie okresu wypowiedzenia Umowy na Rachunku karty występuje zadłużenie, Klient jest zobowiązany do samodzielnej spłaty kwoty tego zadłużenia).

#### **4. Zmiana Limitu kredytowego**

- § 1 [zmiana Limitu kredytowego na wniosek Klienta lub na podstawie oferty Banku]
- 1. Klient może w czasie trwania Umowy złożyć wniosek o zmianę Limitu kredytowego. Wniosek o zmianę Limitu kredytowego może być złożony w Placówce Banku, CA24 Infolinia lub w inny udostępniony przez Bank sposób.
- 2. Jeśli Klient wnioskuje o podwyższenie Limitu kredytowego, Bank:
	- a) może zażądać przedstawienia Dokumentów wymaganych przez Bank,
	- b) dokonuje ponownej oceny zdolności kredytowej Klienta na podstawie dotychczasowej współpracy Klienta z Bankiem, dostarczonych dokumentów oraz innych dostępnych informacji.
- 3. Bank może złożyć Klientowi ofertę podwyższenia Limitu. Warunkiem złożenia oferty jest pozytywna ocena zdolności kredytowej Klienta.
- 4. Bank przekazuje ofertę podwyższenia Limitu kredytowego za pośrednictwem Kanałów komunikacji, które wykorzystuje do kontaktów z Klientem.
- 5. Przyjęcie oferty podwyższenia Limitu kredytowego wymaga zgody Klienta. Klient może wyrazić zgodę na podwyższenie Limitu kredytowego w dowolnej Placówce Banku, w CA24 Infolinia lub w inny udostępniony przez Bank sposób.
- 6. Na wniosek Klienta Bank obniży Limit kredytowy, jeśli wnioskowana kwota Limitu kredytowego wynosi nie mniej niż wysokość:
	- a) Całkowitego zadłużenia oraz
	- b) minimalnej kwoty Limitu kredytowego dla Karty.
- 7. Zmiana Limitu kredytowego następuje po zawarciu aneksu do Umowy. W przypadku zmiany Limitu kredytowego za pośrednictwem CA24 Infolinia, Bank wysyła aneks do Klienta, w którym wskazuje nową kwotę Limitu kredytowego.
- 8. Kwota nowego Limitu kredytowego jest wskazana na najbliższym Wyciągu.

#### **§ 2** [obniżenie Limitu kredytowego przez Bank]

- 1. Bank może obniżyć Limit kredytowy tylko z ważnych przyczyn:
	- a) gdy Bank przyznał Limit kredytowy w kwocie wyższej niż wynika ze zdolności kredytowej Klienta, jeśli Bank dokonał oceny tej zdolności na podstawie niepełnych lub nieprawdziwych danych podanych przez Klienta,
	- b) gdy Bank pozyska wiarygodną informację o pogorszeniu zdolności kredytowej Klienta i istnieje ryzyko nieterminowej spłaty zadłużenia przez Klienta.
- 2. Obniżenie Limitu kredytowego stanowi wypowiedzenie Umowy w części Bank pisemnie zawiadamia Klienta o wypowiedzeniu z 2-miesięcznym okresem wypowiedzenia.

#### **5. Plan Ratalny**

- **§ 1** [zasady ogólne, otwarcie Planu Ratalnego]
- 1. Klient może skorzystać z Planu Ratalnego, który umożliwia spłatę wykorzystanego Limitu kredytowego (zadłużenia kapitałowego) w ratach równych (za wyjątkiem ostatniej raty wyrównawczej) lub malejących.
- 2. Wśród Planów Ratalnych (opcji spłaty) rozróżnia się:
	- a) "opcję 5 rat" (dotyczy karty Visa Silver, poprzednio Visa Auchan) polega na spłacie zadłużenia w pięciu ratach malejących (równych ratach kapitałowych z malejącymi ratami odsetkowymi),
	- b) "Wygodne Raty" opcje spłaty, stanowiące stałą ofertę, umożliwiające rozłożenie spłaty zadłużenia w ratach równych,
	- c) promocyjne Plany Ratalne opcje spłaty umożliwiające rozłożenie spłaty w ratach równych lub malejących, otwierane w ramach okresowych promocji i na warunkach wskazanych w regulaminie promocji.
- 3. Bank udostępnia informacje o otwartych Planach Ratalnych, w tym o kwocie raty Planu Ratalnego, na Wyciągu. Miesięczna rata z Planu Ratalnego powiększa kwotę Wymaganej spłaty minimalnej.
- 4. Otwarcie Planu Ratalnego nie powoduje zmiany Limitu dostępnego. Spłata części kapitałowej raty powiększa kwotę Limitu dostępnego.

# **§ 2** [promocyjne Plany Ratalne]

- 1. Promocyjne Plany Ratalne (promocyjne opcje spłat) są dostępne w określonych przez Bank okresach, a warunki promocji zawarte są w regulaminie danej promocji, dostępnym na stronie internetowej Banku oraz w Placówkach Banku.
- 2. Bank uruchamia promocyjny Plan Ratalny na podstawie dyspozycji złożonej:
	- a) w Placówce Banku lub za pośrednictwem CA24 Infolinia,
		- b) w formie wiadomości SMS, wysłanej w odpowiedzi na wiadomość SMS przesłaną przez Bank na numer Klienta po wykonaniu Transakcji, w której Bank zaproponował możliwość otwarcia promocyjnego Planu Ratalnego. Bank w wiadomości SMS wskazuje listę Planów Ratalnych dostępnych dla danej Transakcji spełniającej warunki promocji oraz termin, do którego Klient może złożyć dyspozycję otwarcia Planu. Klient w celu złożenia dyspozycji otwarcia promocyjnego Planu Ratalnego odsyła zwrotnie do Banku wiadomość SMS, w której wskazuje kod odpowiadający wybranemu Planowi, lub składa dyspozycję w Placówce Banku albo za pośrednictwem CA24 Infolinia. Dyspozycja otwarcia promocyjnego Planu Ratalnego dotyczy pojedynczej Transakcji wykonanej przez Użytkownika karty.

#### § 3 [Plany Ratalne "Wygodne Raty]

1. Plan Ratalny "Wygodne Raty" umożliwia rozłożenie spłaty wykorzystanego Limitu kredytowego (zadłużenia kapitałowego) w ratach równych (za wyjątkiem ostatniej raty wyrównawczej). Liczba dostępnych rat w ramach Planu Ratalnego "Wygodne Raty" jest wskazana w Toip. Klient może złożyć dyspozycję otwarcia Planu Ratalnego "Wygodne Raty" za pośrednictwem Serwisu telefonicznego Oney. Klient wskazuje w dyspozycji:

- a) kwotę otwarcia Planu Ratalnego albo Transakcje rozliczone na Rachunku karty w bieżącym lub poprzednim Okresie rozliczeniowym,
- b) liczbę rat, na którą chce rozłożyć spłatę.
- 2. Bank może zaproponować możliwość otwarcia Planu Ratalnego "Wygodne Raty" w formie wiadomości SMS. Klient może złożyć dyspozycję otwarcia Planu Ratalnego na zasadach obowiązujących przy otwarciu promocyjnego Planu Ratalnego, wysyłając zwrotnie do Banku wiadomość SMS lub składając dyspozycję w Placówce Banku albo za pośrednictwem CA24 Infolinia.
- 3. Bank umożliwia otwarcie Planu Ratalnego "Wygodne Raty" z uwzględnieniem następujących zasad:
	- a) kwota otwarcia Planu Ratalnego nie może być niższa niż kwota minimalna określona w Toip,
	- b) dla Transakcji gotówkowych możliwe jest otwarcie Planu Ratalnego typu gotówkowego,
	- c) dla Transakcji bezgotówkowych możliwe jest otwarcie Planu Ratalnego typu bezgotówkowego,
	- d) na Plan Ratalny nie można przenieść zadłużenia kapitałowego, które stanowi składnik Wymaganej spłaty minimalnej,
	- e) otwarcie Planu Ratalnego jest możliwe, o ile Klient spłaca terminowo zadłużenie na Rachunku karty.

#### **§ 4** [oprocentowanie, opłaty i prowizje za korzystanie z Planu Ratalnego]

- 1. Za wyjątkiem "opcji 5 rat", oprocentowanie obowiązujące dla Planu Ratalnego jest stałe, a jego wysokość jest ustalana w dniu otwarcia Planu Ratalnego na podstawie obowiązującej Tabeli oprocentowania lub wskazana w osobnym regulaminie promocji, jeśli Plan Ratalny jest otwierany na warunkach promocji. "Opcja 5 rat" to Plan Ratalny o zmiennym oprocentowaniu, którego wysokość jest wskazana w obowiązującej Tabeli oprocentowania (oprocentowanie dla Transakcji bezgotówkowych).
- 2. Bank nalicza odsetki w trybie dziennym od daty zaksięgowania kapitału na Planie Ratalnym do dnia całkowitej spłaty tego kapitału. Bank wykazuje odsetki naliczone w danym Okresie rozliczeniowym na każdym z otwartych Planów Ratalnych w łącznej kwocie odsetek naliczonych na Rachunku karty w tym Okresie, która jest prezentowana na Wyciągu.
- 3. Wysokość opłat i prowizji związanych z korzystaniem z Planu Ratalnego określa Toip lub osobny regulamin promocji, jeśli Plan Ratalny jest otwierany na warunkach promocji.
- **§ 5** [zamknięcie Planu Ratalnego, wcześniejsza spłata]
- 1. Bank zamyka Plan Ratalny po spłacie całości zadłużenia wykazanego na danym Planie.
- 2. Jeśli Klient w okresie spłaty Planu Ratalnego dokonuje wpłat na Rachunek karty w kwocie przekraczającej kwotę Wymaganej spłaty minimalnej lub dokonuje wpłat przed Datą spłaty (wcześniejsza spłata), Bank zalicza tę wpłatę na spłatę zadłużenia w dniu wpływu środków, co powoduje zmniejszenie kwoty ostatniej raty z Planu Ratalnego.

# **IV. Dostęp do Rachunku karty**

#### **1. Zasady ogólne**

- 1. Bank udostępnia obsługę Rachunku karty, możliwość składania dyspozycji dotyczących obsługi Rachunku, w tym dyspozycji przelewów z Rachunku, w Placówkach Banku lub za pośrednictwem Serwisów CA24.
- 2. Użytkownik karty może korzystać z Serwisów CA24 po zawarciu Umowy CA24 i na zasadach w niej określonych, za wyjątkiem CA24 eBank oraz wybranych operacji dostępnych w CA24 Infolinia za pośrednictwem pracownika Banku, które nie wymagają zawarcia Umowy CA24.
- 3. Klienci, którzy do dnia 14.09.2019 korzystali z Serwisu internetowego Oney24.pl, mogą korzystać z CA24 eBank bez konieczności zawierania Umowy CA24 na warunkach określonych w Regulaminie. Klienci, którzy do dnia 14.09.2019 nie korzystali z Serwisu internetowego Oney24.pl, będą mogli korzystać z Serwisów CA24 jeśli zawrą z Bankiem oddzielną Umowę CA<sub>24</sub>.
- 4. Za zgodą Użytkownika karty Bank udostępnia informacje o Rachunku karty oraz przyjmuje dyspozycje przelewów z Rachunku za pośrednictwem Dostawcy.
- 5. Użytkownik karty dodatkowej jest uprawniony do udostępniania informacji o Rachunku karty oraz zlecania dyspozycji przelewów z Rachunku jedynie w zakresie posiadanego upoważnienia.

#### **2. CA24 Infolinia, obsługa przez pracownika Banku**

1. Bank w celu skorzystania z CA24 Infolinia za pośrednictwem pracownika Banku wymaga Uwierzytelnienia Użytkownika karty.

- 2. Bank może zastosować dodatkowe środki ostrożności, których celem jest uniemożliwienie korzystania z CA24 Infolinia przez osoby nieuprawnione. W szczególności Bank może nagrywać rozmowy przeprowadzane w CA24 Infolinia oraz wymagać dodatkowego Uwierzytelnienia Użytkownika karty.
- 3. Nagrania rozmów stanowią potwierdzenie realizacji dyspozycji składanej w CA24 Infolinia i są własnością Banku. Nagrania są poufne i mogą być wykorzystywane wyłącznie jako dowód złożenia dyspozycji lub prawidłowości jej wykonania.
- 4. Bank zamieszcza listę operacji dostępnych w CA24 Infolinia bez konieczności zawarcia oddzielnej Umowy CA24 na swojej stronie internetowej. Bank może zmieniać listę operacji oraz zakres informacji udostępnianych za pośrednictwem CA24 Infolinia.
- 5. Bank może odmówić obsługi w CA24 Infolinia w przypadku uzasadnionego podejrzenia, że próbę złożenia dyspozycji lub uzyskania informacji dotyczącej Rachunku karty składa osoba nieuprawniona.

#### **3. CA24 eBank**

# **§ 1** [zasady korzystania]

- 1. CA24 eBank jest dostępny dla Klientów, którzy przed dniem 14.09.2019 posiadali dostęp do Serwisu internetowego Oney24.pl.
- 2. Klient może korzystać z CA24 eBank po identyfikacji za pomocą identyfikatora oraz po Uwierzytelnieniu za pomocą statycznego hasła dostępu.
- 3. Bank zaleca okresową zmianę hasła dostępu wyświetlając odpowiedni komunikat w CA24 eBank.
- 4. Podczas pierwszego logowania do CA24 eBank Klient wybiera obrazek bezpieczeństwa, który jest wyświetlany podczas każdego logowania.
- 5. Bank rejestruje próby Uwierzytelniania Klienta i blokuje dostęp do CA24 eBank po zarejestrowaniu trzech, następujących po sobie, niepoprawnych próbach. Odblokowanie dostępu wymaga kontaktu z Bankiem – w placówce Banku lub za pośrednictwem CA24 Infolinia.
- 6. Bank ponownie blokuje dostęp do CA24 eBank jeżeli po odblokowaniu dostępu zarejestruje trzy, następujące po sobie, niepoprawne próby Uwierzytelnienia, które nie były poprzedzone poprawnym Uwierzytelnieniem. Klient może odblokować dostęp tylko w placówce Banku.
- 7. Klient ma możliwość zmiany identyfikatora oraz statycznego hasła dostępu do CA24 eBank po prawidłowym logowaniu.
- 8. Klient podczas logowania zobowiązany jest do weryfikowania zgodności wyświetlanego obrazka bezpieczeństwa z grafiką, którą wybrał. Jeśli obrazek bezpieczeństwa jest inny niż grafika wybrana przez Klienta, Klient powinien niezwłocznie skontaktować się z Bankiem.
- 9. Klient może w dowolnym momencie zmienić obrazek bezpieczeństwa.
- 10. Jeżeli Klient nie pamięta statycznego hasła dostępu, może zamówić nowe jednorazowe hasło dostępu. Zamówienie nowego hasła dostępu wymaga kontaktu z Bankiem - w Placówce Banku lub za pośrednictwem CA24 Infolinia. Po nadaniu nowego jednorazowego hasła dostępu – system wymusi zmianę hasła jednorazowego przy najbliższym logowaniu do CA24 eBank.
- 11. Zasady korzystania z CA24 eBank mają zastosowanie również do Użytkowników kart dodatkowych, którzy przed dniem 14.09.2019 posiadali dostęp do Serwisu internetowego Oney24.pl.
- 12. Bank udostępnia informacje dotyczące rodzaju i szczegółowego zakresu usług dostępnych w CA24 eBank na swojej stronie internetowej.

# **§ 2** [stosowane limity]

- 1. Bank stosuje limity kwotowe dla Transakcji zlecanych w CA24 eBank:
	- a) limit dzienny wspólny dla wszystkich uprawnionych do korzystania z danego Rachunku karty; suma kwot Transakcji zleconych na dany dzień nie może przekroczyć tego limitu;
	- b) maksymalny limit dzienny jest ustalany przez Bank i stanowi górną granicę dla wartości limitu dziennego;
	- c) limit pojedynczej transakcji indywidualny dla każdego uprawnionego do korzystania z danego Rachunku karty; kwota Transakcji nie może przekroczyć tego limitu;
	- d) maksymalny limit pojedynczej Transakcji indywidualny dla każdego Użytkownika karty dodatkowej uprawnionego do korzystania z danego Rachunku karty; stanowi górną granicę dla limitu pojedynczej Transakcji.
- 2. Klient może w dowolnym momencie modyfikować limity, z wyłączeniem maksymalnego limitu dziennego.
- 3. Użytkownik karty dodatkowej może modyfikować wyłącznie limit pojedynczej Transakcji do wysokości maksymalnego limitu pojedynczej Transakcji.
- 4. Klient może złożyć dyspozycję rezygnacji ze stosowania maksymalnego limitu dziennego dla Rachunku karty.
- 5. Bank może zmodyfikować limity kwotowe lub wprowadzić innego rodzaju limity jeżeli będzie to konieczne dla zapewnienia bezpieczeństwa środków udostępnionych na Rachunku karty. Przed zmodyfikowaniem limitów kwotowych, a jeżeli nie będzie to możliwe – po zmianie limitów, Bank niezwłocznie poinformuje Klienta o nowej wysokości limitów lub o nowo wprowadzonych rodzajach limitów. Zmiana limitów nie wymaga zmiany Umowy.
- 6. W przypadku ustalenia limitu na poziomie 0 (zero) Klient nie może zlecać Transakcji.

# **§ 3** [zarządzanie CA24 eBank]

- 1. Bank ustala zasady zarządzania dostępnością CA24 eBank:
	- a) Klient może aktywować/dezaktywować dostęp do CA24 eBank. Klient nie może korzystać z CA24 eBank po dezaktywowaniu dostępu,
	- b) dezaktywacja dostępu do Rachunku karty skutkuje brakiem możliwości obsługi tego Rachunku za pośrednictwem CA24 eBank,
	- c) Klient może dezaktywować dostęp do danego Rachunku karty w CA24 eBank dla Użytkownika karty dodatkowej. Użytkownik karty dodatkowej nie może obsługiwać Rachunku karty, dla którego Klient dezaktywował dostęp. W takim przypadku ponowna aktywacja jest możliwa wyłącznie przez Klienta.
- 2. Jeżeli Klient zmieni numer telefonu do autoryzacji to Bank wyśle jednorazowe hasło statyczne na nowy numer telefonu do autoryzacji.

#### **§ 4** [zasady Uwierzytelnienia]

- 1. Klient może korzystać z CA24 eBank po Uwierzytelnieniu.
- 2. Bank może wymagać Silnego uwierzytelnienia przy niektórych czynnościach.
- 3. Bank udostępnia katalog czynności wymagających Silnego Uwierzytelnienia na swojej stronie internetowej.
- 4. Silne uwierzytelnianie może być wymagane w przypadku, gdy Klient:
	- a) uzyskuje dostęp do Rachunku karty za pośrednictwem CA24 eBank lub Dostawców,
		- b) składa dyspozycje za pośrednictwem CA24 eBank lub Dostawców.
- 5. Bank w ramach Silnego uwierzytelnienia wymaga od Klienta podania co najmniej dwóch elementów z kategorii:
	- a) wiedza (np. statyczne hasło dostępu),
		- b) posiadanie,
	- c) cechy Klienta.
- 6. Klient może zmienić rodzaj Silnego uwierzytelnienia w placówce Banku. Bank informuje o dostępności tej usługi na swojej stronie internetowej.
- 7. Bank informuje o stosowanych elementach Silnego uwierzytelnienia w CA24 eBank na swojej stronie internetowej.

# **§ 5** [składanie dyspozycji]

- 1. Klient może składać dyspozycje wymienione na stronie internetowej Banku za pośrednictwem CA24 eBank. Bank określa, które dyspozycje wymagają Silnego uwierzytelnienia i informuje o tym na swojej stronie internetowej (np. elementem Silnego uwierzytelnienia może być hasło SMS, czyli losowy ciąg cyfr, który Bank generuje i wysyła w formie wiadomości SMS na podany przez Klienta telefon do Autoryzacji dyspozycji zlecanych w CA24 eBank). W celu potwierdzenia dyspozycji, które wymagają Silnego uwierzytelnienia Bank może wymagać od Klienta przy Autoryzacji podania dodatkowo statycznego hasła dostępu.
- 2. Bank może zmienić katalog Dyspozycji wymagających Silnego uwierzytelnienia. Bank poinformuje o zmianie katalogu dyspozycji za pośrednictwem Poczty CA24 oraz na swojej stronie internetowej.

# **§ 6** [wiadomości w CA24 eBank]

- 1. Klient może złożyć reklamacje w CA24 eBank.
- 2. Bank może w CA24 eBank:
	- a) udzielać odpowiedzi na wiadomości otrzymane od Klienta,
		- b) przesyłać informacje związane z bezpieczeństwem oraz z wymogami technicznymi dotyczącymi Serwisów CA24 oraz produktów i usług,
		- c) przesyłać informacje marketingowe, jeżeli Klient wyraził odpowiednie zgody.
- **§ 7** [zasady bezpieczeństwa oraz odpowiedzialność]
- 1. Bank udostępnia na swojej stronie internetowej szczegółowe zalecenia dotyczące bezpiecznego korzystania z Serwisów CA24, w tym CA24 eBank.
- 2. Klient zobowiązuje się do przestrzegania zaleceń udostępnionych na stronie internetowej Banku oraz innych przekazywanych przez Bank za pomocą komunikatów w Serwisach CA24.
- 3. Klient zobowiązuje się do należytego zabezpieczenia przed naruszeniem oraz nieujawniania i nieudostępniania osobom nieuprawnionym swoich danych uwierzytelniających oraz urządzeń służących do korzystania z Serwisów CA24. W szczególności są to:
	- a) identyfikatory,
	- b) hasła,
	- c) kody PIN do Kart,
	- d) telekod,
	- e) telefon wskazany do wysyłki haseł SMS.
- 4. Jeżeli Klient uzyska informację lub będzie miał podejrzenie, że powyższe dane lub urządzenia:
	- a) zostały utracone, skradzione, przywłaszczone,
	- b) doszło do ich nieuprawnionego użycia,
	- c) doszło do uzyskania nieuprawnionego dostępu do nich

zobowiązany jest do natychmiastowego podjęcia działań adekwatnych do zdarzenia, np:

- a) zmiany haseł lub kodów PIN do Kart,
- b) czasowego zablokowania CA24 eBank,
- c) poinformowania Banku o zaistniałym zdarzeniu.
- 5. Klient jest zobowiązany do weryfikacji treści wiadomości SMS, które zawierają dane o zlecanej dyspozycji. Jeżeli Klient stwierdzi rozbieżności pomiędzy treścią otrzymanej wiadomości, a treścią zlecenia, zobowiązany jest do niewykonywania Autoryzacji oraz do powiadomienia Banku, a jeśli już wykonał Autoryzację - do niezwłocznego powiadomienia Banku.
- 6. Klient jest zobowiązany do:
	- a) weryfikacji salda Rachunku karty przy logowaniu do CA24 eBank, rekomendowane nie rzadziej niż raz w miesiącu,
	- b) weryfikacji daty i godziny ostatniego logowania widocznych w CA24 eBank oraz do poinformowania Banku o każdym zauważonym logowaniu przez osoby nieuprawnione,
	- c) okresowej weryfikacji historii Rachunku karty (wyciągów),
	- d) poinformowania Banku o wszelkich stwierdzonych przez Klienta nieprawidłowościach występujących w trakcie logowania do CA24 eBank, takich jak nietypowe komunikaty prośby o podanie danych osobowych, lub dodatkowe pola z pytaniem o hasła SMS czy wyświetlenie nieprawidłowego obrazka bezpieczeństwa,
	- e) niełączenia się z CA24 eBank z wykorzystaniem linków, których pochodzenie nie jest znane,
	- f) nieużywania do połączenia z CA24 eBank urządzeń publicznie dostępnych, w przypadku których Klient nie ma wpływu na oprogramowanie znajdujące się na tych urządzeniach,
	- g) sprawdzania przed logowaniem:
		- czy korzysta z połączenia szyfrowanego opartego o ważny certyfikat serwera Banku,
		- danych podmiotu uwierzytelniającego,
		- innych cech witryny Banku potwierdzających jej autentyczność,
	- h) wylogowania się z CA24 eBank w przypadku zakończenia korzystania z niego oraz w przypadku chwilowej nieobecności przy urządzeniu,
	- i) należytego zabezpieczenia urządzeń, oprogramowania i sieci telekomunikacyjnych, z wykorzystaniem których uzyskuje dostęp do CA24 eBank,
	- j) ochrony urządzeń, oprogramowania i sieci telekomunikacyjnych przed złośliwym oprogramowaniem lub dostępem osób nieuprawnionych, poprzez:

- instalowanie na urządzeniach wyłącznie legalnego oprogramowania, jego bieżącej aktualizacji i instalacji poprawek zgodnie z zaleceniami producentów,

- stosowanie aktualnego oprogramowania antywirusowego oraz stosowanie zapory sieciowej (tzw. firewall),
- nieinstalowanie oprogramowania nieznanego pochodzenia lub nieznanej funkcji,
- k) korzystania z CA24 eBank zgodnie z Regulaminem.
- 7. Bank może czasowo zablokować dostęp do CA24 eBank w przypadku stwierdzenia korzystania z nich:
	- a) w sposób sprzeczny z Regulaminem oraz powszechnie obowiązującymi przepisami prawa,
	- b) w sposób, który wskazuje na próby przełamywania zabezpieczeń, ograniczania dostępności CA24 eBank lub próby dostępu do danych innych niż związane z produktami i usługami Klienta,
	- c) w przypadku uzasadnionego podejrzenia przez Bank, że osoba trzecia weszła w posiadanie danych identyfikujących lub uwierzytelniających Klienta,
	- d) w przypadku wystąpienia oszustwa, podejrzenia wystąpienia oszustwa lub wystąpienia zagrożeń dla bezpieczeństwa środków Klienta.
- 8. Bank niezwłocznie poinformuje Klienta za pośrednictwem poczty elektronicznej lub telefonicznie o zablokowaniu dostępu i dalszych działaniach.
- 9. Bank może odmówić przyjęcia dyspozycji lub realizacji już złożonej dyspozycji oraz wstrzymać realizację dyspozycji w przypadku:
	- a) uzasadnionego podejrzenia próby złożenia dyspozycji przez osobę nieuprawnioną,
	- b) naruszenia przepisów prawa,
	- c) kiedy taki obowiązek wynika z powszechnie obowiązujących przepisów prawa.
- 10. Klient odpowiada za nieautoryzowane Transakcje do wysokości równowartości w walucie polskiej 50 EUR, ustalonej przy zastosowaniu kursu średniego ogłaszanego przez Narodowy Bank Polski obowiązującego w dniu wykonania Transakcji, jeżeli jest ono skutkiem:
	- a) posłużenia się utraconymi przez Klienta albo skradzionymi danymi lub urządzeniami służącymi do korzystania z CA24 eBank,
	- b) przywłaszczenia lub nieuprawnionego użycia danych lub urządzeń służących do korzystania z CA24 eBank w wyniku naruszenia przez Klienta zasad bezpiecznego korzystania z Serwisu.
- 11. Klient nie odpowiada za nieautoryzowane Transakcje gdy:
	- a) nie miał możliwości stwierdzenia utraty, kradzieży lub przywłaszczenia danych lub urządzeń służących do korzystania z CA24 eBank przed wykonaniem zlecenia płatniczego chyba, że działał umyślnie lub
	- b) utrata danych przed wykonaniem Transakcji została spowodowana działaniem lub zaniechaniem ze strony pracownika Banku, lub podmiotu świadczącego usługi na rzecz Banku.
- 12. Klient odpowiada za nieautoryzowane zlecenia płatnicze w pełnej wysokości, jeśli doprowadził do nich umyślnie albo w wyniku umyślnego lub będącego skutkiem rażącego niedbalstwa naruszenia co najmniej jednego z obowiązków, o których mowa w niniejszym rozdziale.
- 13. Po dokonaniu zgłoszenia dotyczącego stwierdzonych nieprawidłowości działania CA24 eBank, o których mowa w niniejszym rozdziale, albo jeżeli Bank nie zapewnił możliwości dokonania takiego zgłoszenia, Klient nie odpowiada za nieautoryzowane zlecenia płatnicze, chyba że doprowadził do nich umyślnie.
- 14. W przypadku wystąpienia nieautoryzowanej Transakcji Bank niezwłocznie, nie później niż do końca następnego dnia roboczego po dniu stwierdzenia wystąpienia nieautoryzowanej Transakcji, którą został obciążony Rachunek karty lub po dniu otrzymania zgłoszenia, zwróci kwoty nieautoryzowanej Transakcji oraz przywróci Rachunek do stanu jaki istniałby gdyby nieautoryzowana Transakcja nie miała miejsca.
- 15. Bank odmówi zwrotu kwoty nieautoryzowanej Transakcji i przywrócenia obciążonego Rachunku karty do stanu jaki istniałby, gdyby nieautoryzowana Transakcja nie miała miejsca, jeśli ma uzasadnione i należycie udokumentowane podstawy, aby podejrzewać oszustwo i poinformuje o tym na piśmie organy powołane do ścigania przestępstw.

#### **§ 8** [warunki techniczne]

- 1. Bank określa na swojej Stronie internetowej szczegółowe wymagania oraz zalecenia techniczne dotyczące systemów operacyjnych oraz ustawień przeglądarek internetowych, które umożliwiają prawidłowe i bezpieczne korzystanie z CA24 eBank.
- 2. Prawidłowe działanie CA24 eBank jest uzależnione m.in. od zaakceptowania przez Klienta obsługi plików *cookies* w przeglądarce internetowej dla witryny Banku. Blokowanie obsługi plików *cookies* przez Klienta może ograniczyć korzystanie z CA24 eBank.

#### **4. Usługi świadczone za pośrednictwem Dostawców**

- 1. Bank realizuje usługi inicjowane przez Dostawców na podstawie zgody udzielonej u Dostawców przez Użytkownika karty.
- 2. Użytkownik karty może skorzystać z usług inicjowanych przez Dostawców, jeżeli posiada aktywny dostęp do Serwisów CA24.
- 3. Użytkownik karty może składać dyspozycje w ramach Usług inicjowania płatności, dostępu do informacji o rachunku lub potwierdzania dostępnych środków za pośrednictwem Dostawców.
- 4. Bank może odmówić realizacji usługi Dostawcy z uzasadnionych przyczyn związanych z podejrzeniem nieuprawnionego lub nielegalnego dostępu do rachunku płatniczego Dostawcy. W takim przypadku Bank poinformuje Użytkownika karty o odmowie dostępu do Rachunku i jej przyczynach za pośrednictwem Kanałów komunikacji wykorzystywanych w kontaktach z Użytkownikiem karty. Bank przekaże informacje najpóźniej w dniu roboczym następującym po dniu takiej odmowy, chyba że jej przekazanie nie byłoby wskazane z obiektywnie uzasadnionych względów bezpieczeństwa lub jest sprzeczne z odrębnymi przepisami. Bank umożliwia Dostawcy świadczenie usług niezwłocznie po ustaniu przyczyn uzasadniających odmowę.

#### **V. Wyciąg**

# **§ 1** [Wyciąg]

- 1. Bank po zakończeniu Okresu rozliczeniowego, w terminie wskazanym w Umowie, udostępnia Klientowi Wyciąg z Rachunku karty. Wyciąg zawiera:
	- a) zbiorcze zestawienie Transakcji zaksięgowanych na Rachunku karty w danym Okresie rozliczeniowym wraz z dodatkowymi informacjami, które umożliwiają zidentyfikowanie Transakcji (data wykonania Transakcji oraz data zaksięgowania Transakcji (data waluty), kwota i waluta Transakcji, Kurs wynikowy w przypadku Transakcji dokonanej w walucie innej niż złoty (PLN), opłata powiązana z Transakcją (o ile została naliczona) oraz inne informacje zależne od typu Transakcji),
	- b) listę otwartych Planów Ratalnych (opcji spłat),
	- c) zestawienie opłat, prowizji i odsetek naliczonych na Rachunku karty (jest to suma wszystkich odsetek naliczonych w danym Okresie rozliczeniowym z uwzględnieniem Planów Ratalnych),
	- d) kwotę całkowitego zadłużenia,
	- e) Kwotę spłaty umożliwiającą skorzystanie z okresu bezodsetkowego,
	- f) kwotę Wymaganej spłaty minimalnej,
	- g) Dzień spłaty,
	- h) kwotę wymagalnego, zaległego zadłużenia z poprzednich okresów,
	- i) kwotę Limitu dostępnego,
	- j) inne informacje finansowe, w tym informacje o ewentualnych korektach zapisów księgowych na Rachunku karty,
	- k) informacje o usłudze Automatycznej spłaty zadłużenia (gdy uruchomiona),
	- l) komunikaty.
- 2. Bank udostępnia Wyciąg w terminie do 5 dni od dnia zakończenia Okresu rozliczeniowego w formie elektronicznej w CA24 eBank i CA24 Mobile, a jeśli Klient złożył w Umowie dodatkową dyspozycję, wysyła Wyciąg:
	- a) pocztą elektroniczną na adres e-mail Klienta (wersja elektroniczna)

albo

- b) listem zwykłym na adres korespondencyjny Klienta (wersja papierowa).
- 3. Bank wstrzymuje wysyłkę Wyciągów (wersji elektronicznej na adres e-mail oraz w wersji papierowej) jeśli Rachunek karty na koniec bieżącego i poprzedniego Okresu rozliczeniowego nie wykazuje zadłużenia ani nadpłaty oraz w bieżącym Okresie rozliczeniowym nie została zaksięgowana żadna Transakcja. Bank wznawia wysyłkę Wyciągów w przypadku zaksięgowania na Rachunku karty dowolnej Transakcji.
- 4. Bank nie udostępnia możliwości zmiany daty końca Okresu rozliczeniowego (daty sporządzania Wyciągu).

# **§ 2** [zmiana trybu udostępniania Wyciągów]

- 1. Klient w czasie trwania Umowy może złożyć dyspozycję zmiany trybu udostępniania Wyciągów. Zmiana trybu jest możliwa w Placówce Banku lub za pośrednictwem Serwisów CA24, o ile usługa jest dostępna w danym Serwisie CA24. Klient poprzez wybór wersji elektronicznej Wyciągu wysyłanego na adres e-mail zgadza się na otrzymywanie Wyciągów drogą elektroniczną.
- 2. Jeśli Klient zrezygnuje z otrzymywania wyciągów elektronicznych na adres e-mail lub wyciągów papierowych oraz nie ma dostępu do CA24 eBank, wyraża jednocześnie zgodę, aby Bank udostępniał informacje o kwocie Wymaganej spłaty

minimalnej, zadłużeniu i zmianach stanu Rachunku wyłącznie w Placówkach Banku lub w CA24 Infolinia za pośrednictwem pracownika Banku.

#### **§ 3** [zgłaszanie niezgodności]

Klient jest zobowiązany:

- a) zgłosić Bankowi w terminie 21 dni od dnia zakończenia Okresu rozliczeniowego nieotrzymanie Wyciągu za dany Okres rozliczeniowy w celu ustalenia kwoty zadłużenia oraz kwoty Wymaganej spłaty minimalnej,
- b) poinformować Bank niezwłocznie po otrzymaniu Wyciągu o wszelkich niezgodnościach w zestawieniu Transakcji oraz błędach i nieprawidłowościach zawartych na Wyciągu,
- c) niezwłocznie, jednak nie później niż w terminie 13 miesięcy od dnia obciążenia Rachunku albo od dnia, w którym Transakcja miała być wykonana, poinformować Bank o wystąpieniu Transakcji nieautoryzowanej albo stwierdzenia niewykonania lub nienależytego wykonania Transakcji.

#### **VI. Zasady spłaty zadłużenia**

- 1. Klient jest zobowiązany do dokonywania wpłat na Rachunek karty kwoty nie mniejszej niż Wymagana spłata minimalna do Dnia spłaty. Bank prezentuje kwotę Wymaganej spłaty minimalnej oraz Dzień spłaty na Wyciągu sporządzanym po zakończeniu Okresu rozliczeniowego. Klient może uzyskać informacje o kwocie Wymaganej spłaty minimalnej i Dniu spłaty także w dowolnej Placówce Banku oraz w Serwisach CA24.
- 2. Dzień spłaty oznacza dzień, do którego wymagana kwota powinna zostać zaksięgowana na Rachunku karty w Banku. Jeśli Dzień spłaty wykazany na Wyciągu nie jest Dniem roboczym, wówczas Bank wymaga spłaty zadłużenia w najbliższym Dniu roboczym.
- 3. Jeśli Klient spóźnia się ze spłatą, Bank nalicza odsetki karne od zaległej kwoty wykorzystanego Limitu kredytowego (oprocentowanie zadłużenia przeterminowanego). Aktualną wysokość odsetek karnych określa Tabela oprocentowania.
- 4. Bank może zablokować możliwość korzystania z Limitu kredytowego z powodu zwiększenia ryzyka utraty przez Klienta zdolności kredytowej, która jest wymagana dla kwoty przyznanego Limitu kredytowego, w wyniku nieterminowej spłaty:
	- a) Wymaganej spłaty minimalnej na Rachunku karty,
	- b) wymaganych spłat wynikających z innych umów kredytowych zawartych przez Klienta z Bankiem w sytuacji, gdy opóźnienie w spłacie wynosi co najmniej 10 dni.
- 5. Bank o zablokowaniu Limitu kredytowego niezwłocznie informuje Klienta w treści Wyciągu lub za pośrednictwem innego wykorzystywanego w kontaktach z Klientem Kanału komunikacji. Warunkiem odblokowania Limitu kredytowego jest spłata wymagalnego zadłużenia na Rachunku karty oraz uregulowanie zaległych spłat z tytułu pozostałych umów kredytowych zawartych przez Klienta z Bankiem.
- 6. Bank, obok spłaty wymagalnego zadłużenia (zaległości), może uzależnić odblokowanie Limitu kredytowego od oceny zdolności kredytowej Klienta, która jest dokonywana po dostarczeniu przez Klienta dokumentów wymaganych przez Bank niezbędnych do dokonania takiej oceny. Bank informuje Klienta o konieczności dostarczenia tych dokumentów za pośrednictwem Kanałów komunikacji, które wykorzystuje do kontaktów z Klientem.
- 7. Jeśli do Dnia spłaty Rachunek karty zostanie uznany Kwotą spłaty umożliwiającą skorzystanie z okresu bezodsetkowego, Bank nie naliczy odsetek od Transakcji bezgotówkowych zaksięgowanych na Rachunku karty w Okresie rozliczeniowym, którego dotyczy Wyciąg.

#### **VII. Reklamacje**

**§ 1** [zgłaszanie reklamacji]

- 1. Klient może zgłaszać do Banku wszelkie zastrzeżenia dotyczące usług świadczonych przez Bank w zakresie Rachunku i Karty.
- 2. Jeśli Klient stwierdzi wystąpienie Transakcji nieautoryzowanej albo stwierdzi niewykonanie lub nienależyte wykonanie Transakcji, jest zobowiązany niezwłocznie powiadomić Bank o występujących nieprawidłowościach (w trybie właściwym dla zgłoszenia reklamacji). Jeśli Klient nie dokona powiadomienia w terminie 13 miesięcy od dnia rozliczenia reklamowanej Transakcji lub od dnia, w którym Transakcja miała być wykonana, roszczenia Klienta z tytułu tej Transakcji wygasają.
- 3. Klient może złożyć reklamację:
	- a) ustnie:
		- osobiście w naszej dowolnej placówce,
- telefonicznie przez CA24 Infolinia pod numerem telefonu 19 019 lub +48 71 354 90 09 dla telefonów z zagranicy i z komórek (koszt połączenia zgodny z taryfą Twojego operatora),
- b) pisemnie:
	- listem na adres naszej centrali: Credit Agricole Bank Polska S.A., ul. Legnicka 48 bud. C-D, 54-202 Wrocław lub adres naszej dowolnej placówki,
	- osobiście w naszej dowolnej placówce,
- c) elektronicznie:
	- poprzez formularz kontaktowy umieszczony na naszej stronie internetowej,
	- za pośrednictwem wewnętrznej poczty elektronicznej dostępnej po zalogowaniu się do serwisu elektronicznego CA24 eBank (dla osób posiadających dostęp do CA24 eBank).
- 4. Bank na wniosek Klienta potwierdza złożenie reklamacji.
- 5. Bank informuje Klienta o wyniku rozpatrzenia reklamacji niezwłocznie, nie później niż w terminie:
	- a) 15 dni roboczych w przypadku reklamacji, które podlegają Ustawie o usługach płatniczych,
	- b) 30 dni kalendarzowych w pozostałych przypadkach
	- od dnia otrzymania reklamacji przez Bank.
- 6. Jeśli Bank w szczególnie skomplikowanym przypadku nie może rozpatrzyć reklamacji w tym terminie, informuje Klienta o przyczynie opóźnienia, wskazuje okoliczności, które muszą zostać ustalone w celu rozpatrzenia sprawy oraz określa przewidywany termin udzielenia odpowiedzi. Termin odpowiedzi nie może przekroczyć:
	- a) 35 dni roboczych w przypadku reklamacji, które podlegają Ustawie o usługach płatniczych,
	- b) 60 dni kalendarzowych w pozostałych przypadkach
	- od dnia otrzymania reklamacji przez Bank.
- 7. Bank udziela odpowiedzi na przyjęte reklamacje:
	- a) na piśmie w postaci papierowej na wskazany przez Klienta adres korespondencyjny,
	- b) pocztą elektroniczną na wniosek Klienta.
- 8. Klient może odwołać się od decyzji Banku w taki sam sposób, w jaki może złożyć reklamację.

Zależy nam, żeby szybko rozpatrzyć reklamacje. Dlatego zalecamy, aby Klient:

- a) złożył reklamację niezwłocznie,
- b) zamieścił w treści:
	- imię i nazwisko,
	- numer PESEL lub numer dokumentu tożsamości,
	- opis, czego dotyczy reklamacja (np. produkt, usługa, promocja),
	- w przypadku poniesienia szkody określił swoje oczekiwania,
- c) w przypadku reklamacji pisemnej podpisał ją własnoręcznie.

Opis procesu obsługi reklamacji oraz obowiązujące w tym zakresie w Banku zasady są zamieszczone na stronie internetowej Banku.

- 9. Jeśli Klient nie zgadza się z wynikiem rozpatrzonej reklamacji lub uważa, że Bank nie dopełnił obowiązków związanych z reklamacją, może skorzystać z pozasądowego rozwiązywania sporów konsumenckich i złożyć wniosek pisemnie lub elektronicznie do:
	- a) Arbitra Bankowego przy Związku Banków Polskich,
	- b) Rzecznika Finansowego,
	- c) Sądu Polubownego przy Komisji Nadzoru Finansowego.

Złożenie takiego wniosku i postępowania może być związane z kosztami.

- 10. Zasady i koszty pozasądowego rozwiązywania sporów konsumenckich mogą się zmienić. Przed złożeniem wniosku Klient powinien sprawdzić aktualne zasady i koszty na stronie internetowej podmiotu uprawnionego do pozasądowego rozwiązywania sporów konsumenckich, do którego kieruje wniosek.
- 11. Wysokość kosztów podana w kolejnych punktach jest aktualna na 09.03.2023.
- 12. Klient może złożyć wniosek do Arbitra Bankowego przy Związku Banków Polskich:
	- a) pisemnie na adres: **Bankowy Arbitraż Konsumencki**, ul. Kruczkowskiego 8, 00-380 Warszawa,
	- b) elektronicznie na adres: arbitraz.kancelaria@zbp.pl.
- 13. Arbiter Bankowy rozpatruje sprawy, których wartość przedmiotu sporu na dzień zawarcia umowy nie przekracza 12 000 zł.
- 14. Za złożenie wniosku do Arbitra Bankowego należy zapłacić opłatę arbitrażową, która wynosi 50 zł lub 20 zł, jeśli wartość przedmiotu sporu jest niższa niż 50 zł.
- 15. Więcej informacji jest dostępnych w Regulaminie Bankowego Arbitrażu Konsumenckiego na stronie: https://zbp.pl/dlaklientow/arbiter-bankowy.
- 16. Klient może złożyć wniosek o przeprowadzenie postępowania interwencyjnego lub polubownego do Rzecznika Finansowego:
	- a) pisemnie na adres: **Biuro Rzecznika Finansowego**, ul. Nowogrodzka 47a, 00-695 Warszawa,
	- b) elektronicznie na adres: biuro@rf.gov.pl lub przez platformę ePUAP (https://epuap.gov.pl/wps/portal/strefaklienta/katalog-spraw/profil-urzedu/RzecznikFinansowy).
- 17. Rzecznik Finansowy rozpatruje wnioski niezależnie od wartości przedmiotu sporu.
- 18. Za złożenie wniosku do Rzecznika Finansowego o przeprowadzenie postępowania interwencyjnego nie jest pobierana opłata. Za złożenie wniosku do Rzecznika Finansowego o przeprowadzenie postępowania polubownego Klient zapłaci 50 zł. Możliwe jest złożenie wniosku o zwolnienie z tej opłaty.
- 19. Więcej informacji jest dostępnych na stronie Rzecznika Finansowego: https://rf.gov.pl.
- 20. Klient może złożyć wniosek o przeprowadzenie postępowania do Sądu Polubownego przy Komisji Nadzoru Finansowego:
	- a) pisemnie na adres: **Sąd Polubowny przy Komisji Nadzoru Finansowego**, ul. Piękna 20, skr. poczt. nr 419, 00-549 Warszawa,
	- b) elektronicznie na adres: sad.polubowny@knf.gov.pl
- 21. Sąd Polubowny będzie prowadzić postępowanie, jeśli Bank się na to zgodzi.
- 22. Sąd Polubowny rozpatruje sprawy, których wartość przedmiotu sporu wynosi co najmniej 500 zł oraz o prawa niemajątkowe.
- 23. Za złożenie wniosku do Sądu Polubownego przy Komisji Nadzoru Finansowego Klient zapłaci opłatę, która wynosi:
	- a) za mediację 50 zł,
	- b) za uproszczone postępowanie arbitrażowe 150 zł,
	- c) za postępowanie arbitrażowe opłata zależy od wartości przedmiotu sporu. Jeśli wartość przedmiotu sporu wynosi do 50 000 zł opłata wynosi 250 zł, przy wartości przedmiotu sporu do 100 000 zł opłata wynosi 500 zł, przy wartości przedmiotu sporu powyżej 100 000 zł opłata wynosi 1 000 zł,
	- d) za postępowanie, które dotyczy praw o charakterze niemajątkowym 250 zł.
- 24. Więcej informacji jest dostępnych w Regulaminie Sądu Polubownego przy Komisji Nadzoru Finansowego na stronie https://www.knf.gov.pl/dla\_rynku/sad\_polubowny\_przy\_KNF.
- 25. Klient może złożyć również wniosek o rozpatrzenie sporu do powiatowego lub miejskiego rzecznika konsumentów.
- 26. Klient może wystąpić z pozwem przeciwko Bankowi do sądu rejonowego lub sądu okręgowego, który jest właściwy:
	- a) dla siedziby Banku albo
	- b) dla miejsca zamieszkania Klienta, jeśli sprawa wynika z czynności bankowej,
	- c) dla miejsca wykonania umowy dotyczy to spraw związanych z zawarciem Umowy, ustalaniem jej treści, zmianą, ustaleniem istnienia Umowy, wykonywaniem, rozwiązaniem lub jej unieważnieniem, a także z odszkodowaniem z powodu niewykonania lub nienależytego wykonania Umowy.
- 27. Jeśli Klient zawarł umowę przez internet, może skorzystać z europejskiej platformy internetowego rozstrzygania sporów (ODR) dostępnej na: https://ec.europa.eu/consumers/odr.
- **§ 2** [zasady odpowiedzialności Banku za niewykonanie lub nienależyte wykonanie Transakcji]
- 1. Bank ponosi odpowiedzialność za niewykonanie lub nienależyte wykonanie Transakcji zleconych przez Użytkownika karty, za wyjątkiem gdy:
	- a) rachunek banku odbiorcy został uznany kwotą Transakcji zainicjowanej przez Klienta nie później niż do końca następnego Dnia roboczego po otrzymaniu zlecenia płatniczego,
	- b) niewykonanie lub nienależyte wykonanie Transakcji przez Bank było wynikiem podania przez Użytkownika karty nieprawidłowych informacji, w tym nieprawidłowego numeru rachunku bankowego odbiorcy,
	- c) niewykonanie lub nienależyte wykonanie Transakcji przez Bank było wynikiem wystąpienia siły wyższej lub zastosowania przepisu prawa.
- 2. Odpowiedzialność Banku obejmuje przywrócenie Rachunku karty do stanu zgodnego z dyspozycjami złożonymi przez Użytkownika karty z uwzględnieniem zwrotu opłat i odsetek związanych z tymi Transakcjami.
- 3. Bank ponosi odpowiedzialność za prawidłowe przekazanie Transakcji na Rachunek karty. Odpowiedzialność Banku polega na uznaniu Rachunku karty kwotą otrzymanej Transakcji z datą waluty nie późniejszą niż data waluty, z którą kwota powinna być uznana, gdyby Transakcja została wykonana prawidłowo.
- 4. Odpowiedzialność Banku za niewykonanie lub nienależyte wykonanie Transakcji nie wyłącza odpowiedzialności Banku wynikającej z przepisów powszechnie obowiązującego prawa.
- 5. W przypadku zgłoszenia przez Klienta wykonania Transakcji z użyciem nieprawidłowego numeru rachunku bankowego odbiorcy Bank podejmuje działania, w celu odzyskania kwoty Transakcji. Jeżeli podjęte działania, nie doprowadzą do odzyskania kwoty Transakcji, na pisemny wniosek Klienta, Bank udostępni dane odbiorcy w terminie:
	- a) 3 dni roboczych od dnia otrzymania wniosku, jeśli Bank prowadzi rachunek odbiorcy lub
	- b) 3 dni robocze od dnia ich otrzymania, jeśli Bank nie prowadzi rachunku odbiorcy.
	- Bank ma prawo pobrać od Klienta opłatę za odzyskanie środków w wysokości określonej w Toip.
- 6. Bank w przypadku niewykonania lub nienależytego wykonania Transakcji zleconej przez Użytkownika karty, niezależnie od ponoszonej odpowiedzialności, na wniosek Klienta podejmuje niezwłocznie działania w celu prześledzenia zleconej Transakcji i powiadamia Klienta o ich wyniku.

#### **§ 3** [zwrot kwoty Transakcji]

- 1. Klient może domagać się zwrotu pełnej kwoty Transakcji autoryzowanej, zainicjowanej przez odbiorcę płatności, jeśli:
	- a) w momencie Autoryzacji nie została określona dokładna kwota Transakcji oraz
	- b) kwota Transakcji jest wyższa niż kwota, jakiej Użytkownik karty mógł się spodziewać, uwzględniając rodzaj i wartość wcześniejszych Transakcji Klienta, postanowienia Umowy i istotne dla sprawy okoliczności.
- 2. Klient może wystąpić o zwrot w terminie 8 tygodni od dnia obciążenia Rachunku karty.
- 3. Bank dokonuje zwrotu w terminie 10 dni roboczych od dnia otrzymania żądania zwrotu wraz uzasadnieniem tego żądania albo odmawia dokonania zwrotu. Bank w przypadku odmowy podaje jej uzasadnienie oraz wskazuje organy, do których Klient może złożyć skargę, jeśli nie zgadza się z tym uzasadnieniem.
- 4. Jeśli Klient nie przedstawi uzasadnienia, na żądanie Banku zobowiązany jest przedstawić okoliczności faktyczne, wskazujące na spełnienie warunków zgłoszenia żądania. W takim przypadku 10-dniowy termin na dokonanie zwrotu liczony jest od dnia przedstawienia przez Klienta okoliczności faktycznych wskazujących na spełnienie warunków zwrotu kwoty Transakcji.

#### **VIII. Postanowienia końcowe**

**§ 1** [zmiany Umowy, Regulaminu oraz Tabeli opłat i prowizji]

- 1. Zmiana Umowy wymaga zawarcia aneksu, za wyjątkiem zmian określonych w Umowie i Regulaminie.
- 2. Bank może zmienić Umowę, Regulamin oraz Tabelę opłat i prowizji bez konieczności zawarcia aneksu na warunkach określonych w Umowie. Zasady informowania o tych zmianach zawiera Umowa.
- 3. Zmiana w zakresie:
	- a) danych osobowych,
	- b) adresu korespondencyjnego oraz adresów elektronicznych (adres poczty elektronicznej e-mail, numer telefonu) Użytkownika karty,
	- c) trybu udostępniania Wyciągów,

nie wymaga zawarcia aneksu do Umowy i może być dokonana przez odpowiednie oświadczenie woli złożone przez Klienta / Użytkownika karty dodatkowej (w zakresie danych Użytkownika) w Placówce Banku lub za pomocą środków porozumiewania się na odległość, w tym w CA24 Infolinia.

#### **§ 2** [rozwiązanie Umowy, zamknięcie Rachunku karty]

- 1. Umowa ulega rozwiązaniu po upływie okresu wypowiedzenia. Bank w dniu, w którym upływa okres wypowiedzenia, zwraca na Rachunek karty opłaty za korzystanie z Karty naliczone z góry proporcjonalnie do okresu obowiązywania Umowy.
- 2. Bank zamyka Rachunek karty po upływie 30 dni od daty rozwiązania Umowy pod warunkiem spłaty zadłużenia. Jeśli po upływie tego terminu kwota zadłużenia nie przekracza 5-krotności opłaty za nadanie listu poleconego wykazanej w cenniku usług pocztowych Poczty Polskiej S.A., Bank może zrezygnować z jej dochodzenia.
- 3. W przypadku wystąpienia nadpłaty na Rachunku karty, Klient ma możliwość:
- a) złożenia dyspozycji zwrotu nadpłaty przelewem na wskazany rachunek bankowy,
- b) odbioru nadpłaty w dowolnej placówce Banku,
- c) złożenia pisemnej dyspozycji zwrotu nadpłaty przekazem pocztowym na adres wskazany przez Klienta za pośrednictwem Poczty Polskiej S.A.; w takim przypadku Bank przekazuje Klientowi kwotę nadpłaty pomniejszoną o opłatę za przekaz pocztowy, wykazaną w cenniku usług pocztowych Poczty Polskiej S.A. (jeśli kwota przekazywanej nadpłaty po potrąceniu opłaty za przekaz przekracza kwotę 1 złoty (PLN)).
- 4. Jeśli Klient przed upływem 30 dni od daty rozwiązania Umowy nie złoży dyspozycji zwrotu nadpłaty, Bank może zwrócić ją na rachunek oszczędnościowo-rozliczeniowy Klienta w Banku lub przekazać ją przekazem pocztowym na ostatni znany adres Klienta, po potrąceniu opłat pobieranych z tego tytułu przez Pocztę Polską (jeśli kwota przekazywanej nadpłaty po potrąceniu opłaty za przekaz przekracza kwotę 1 złoty (PLN)).
- 5. Umowa ulega rozwiązaniu z chwilą śmierci Klienta.

# **§ 3** [inne]

- 1. Adresem Klienta do doręczeń i korespondencji jest jego adres do korespondencji wskazany w Umowie. Bank wyklucza możliwość podawania jako adresu do korespondencji – adresów skrytek pocztowych, adresów Placówek Banku oraz adresów poza granicami Polski.
- 2. Użytkownik karty jest zobowiązany do powiadomienia Banku o zmianie swoich danych osobowych oraz danych adresowych, w tym adresów elektronicznych (e-mail, numer telefonu). Zmiana imienia lub nazwiska Użytkownika karty powoduje konieczność wydania Duplikatu karty.
- 3. Bank może:
	- a) adresować korespondencję kierowaną do Użytkownika karty,
	- b) umieszczać imię i nazwisko Użytkownika karty na Karcie (sygnatura Karty)

bez wykorzystania polskich znaków diakrytycznych (dotyczy wyłącznie sytuacji, gdy z powodu ograniczeń technicznych umieszczenie polskich znaków diakrytycznych nie jest możliwe).

- 4. Karta jest własnością Banku i w sytuacji, gdy prawo do używania Karty wygasło, Użytkownik karty zobowiązany jest ją zwrócić do Banku (wydawcy Karty) lub zniszczyć w sposób, który uniemożliwia jej wykorzystanie.
- **§ 4** [wykaz usług reprezentatywnych]
- 1. W słowniku pod pojęciem, którymi posługuje się Bank, znajduje się nazwa usługi reprezentatywnej.
- 2. Nazwy usług reprezentatywnych wynikają z:
	- a) Rozporządzenia Delegowanego Komisji (UE) 2018/32 z dnia 28 września 2017 r., uzupełniającego dyrektywę Parlamentu Europejskiego i Rady 2014/92/UE w odniesieniu do regulacyjnych standardów technicznych dotyczących ujednoliconej terminologii unijnej w zakresie najbardziej reprezentatywnych usług powiązanych z rachunkiem płatniczym, oraz
	- b) Rozporządzenia Ministra Rozwoju i Finansów z dnia 14 lipca 2017 r. w sprawie wykazu usług reprezentatywnych powiązanych z rachunkiem płatniczym.
- 3. Bank udostępnia Słowniczek pojęć oraz Dokument dotyczący opłat na Stronie internetowej Banku oraz w Placówkach Banku.

#### **§ 5** [dostępność usług]

- 1. Usługi opisane w Regulaminie są świadczone przez Bank, o ile Bank je udostępnił.
- 2. Bank informuje o aktualnie dostępnych usługach, w tym o usługach dostępnych w danym Serwisie CA24, na swojej stronie internetowej oraz w Placówkach Banku.
- 3. O udostępnieniu konkretnej usługi, określonej w Regulaminie, Bank poinformuje Klientów w CA24 eBank lub CA24 Mobile oraz na swojej stronie internetowej.

reg/VA\_VLM/12e